## UNIVERSIDADE FEDERAL DO PAMPA

JEAN SENGER DA SILVA

An´alise de Dispositivos Baseados em Guias de Onda Integrados ao Substrato

Alegrete 2021

## JEAN SENGER DA SILVA

An´alise de Dispositivos Baseados em Guias de Onda Integrados ao Substrato

Trabalho de Conclusão de Curso apresentado ao curso de graduação em Engenharia de Telecomunicações da Universidade Federal do Pampa, como requisito parcial para a obtenção do grau de Bacharel em Engenharia de Telecomunicações.

Orientador: Prof. Marcos V. T. Heckler

Alegrete 2021

04/10/2021 16:32 SEI

i/UNIPAMPA - 0625190 - SISBI/FOINA de Aprovação

#### **JEAN SENGER DA SILVA**

#### ANÁLISE DE DISPOSITIVOS BASEADOS EM GUIAS DE ONDA INTEGRADOS AO SUBSTRATO

Trabalho de Conclusão de Curso apresentado<br>ao Curso de Engenharia de ao Curso de Engenharia Telecomunicações da Universidade Federal do Pampa, como requisito parcial para obtenção do Título de Bacharel em Engenharia de Telecomunicações.

Trabalho de Conclusão de Curso defendido e aprovado em: 04 de Outubro de 2021.

Banca examinadora:

Prof. Dr. Marcos Vinício Thomas Heckler Orientador UNIPAMPA

rrrrrrrrrrrrrrrrrrrrrrrrrrrrrrrrrrrrrrrrrrrrrrrrrrrr

Prof. Dr. Edson Rodrigo Schlosser UNIPAMPA

rrrrrrrrrrrrrrrrrrrrrrrrrrrrrrrrrrrrrrrrrrrrrrrrrrrrrr

Prof. Me. Lucas Santos Pereira UNIPAMPA

rrrrrrrrrrrrrrrrrrrrrrrrrrrrrrrrrrrrrrrrrrrrrrrrrrrrr

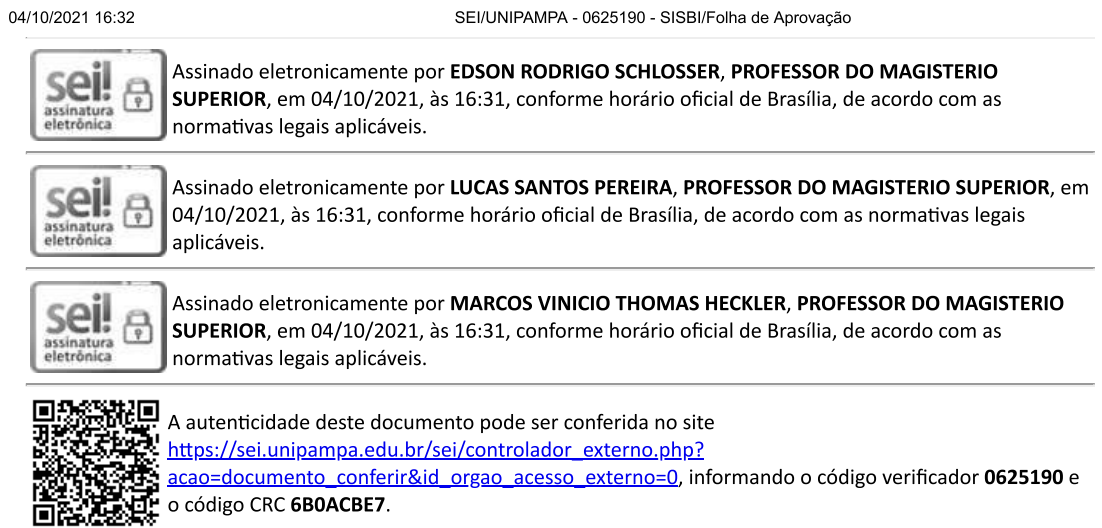

Universidade Federal do Pampa, Campus Alegrete Av. Tiaraju, 810 – Bairro: Ibirapuita – Alegrete – RS CEP: 97.546-550

Telefone: (55) 3422-8400

#### AGRADECIMENTOS

Neste momento de agradecer faço uma reflexão sobre as etapas vividas até este momento. Amigos, colegas, professores, técnicos; todos trilhando juntos o caminho que percorri. Sem vocês este trabalho não seria possível.

Agradeço a minha família que em inúmeros momentos de medo e inseguranças me acolheu, trazendo a mim todo o afeto e sabedoria que precisava para seguir. Agradeço ao professor Marcos V. T. Heckler que me instruiu de maneira coerente ao meu ritmo de estudos, paciência, incentivo e ensinamentos. Agradeço aos meus colegas, pois sem vocês minha jornada teria sido árdua. Agradeço em especial ao meu colega Henrique Finatto e ao professor Marcos V. T. Heclker, responsáveis pela prototipação deste trabalho, pois, devido a pandemia e ao deslocamento entre cidades não seria possível ir até o campus Unipampa Alegrete para efetuar esta validação.

Agradeço a todos que cruzaram o meu caminho, de todas as formas: vocês foram importantes e necessários para a construção de quem sou hoje e isto faz parte deste trabalho. Obrigado a todos!

 $"\cdots$ )Levanta essa cabeça, enxuga essas lágrimas, certo? Você mesmo! Respira fundo e volta pro ringue. Você vai sair dessa prisão, você vai atrás desse diploma, Com a fúria da beleza do Sol, entendeu? Faz isso por nós. Faz essa por nós. Te vejo no pódio!" (Amarelo - Emicida)

#### RESUMO

Neste trabalho, será abordada a análise de dispositivos baseados em guias de onda integrados ao substrato (SIW). Duas técnicas de alimentação, através de transições, são analisadas. Neste trabalho, as transições SIW-microfita e SIW-coaxial são estudadas.

Para a transição microfita-SIW, dois diâmetros de vias metálicas foram considerados. Isto ocorreu devido ao diâmetro do fio de cobre existente no laboratório ter sido modificado durante o estudo. Para o diâmetro das vias em 1,0 mm, o coeficiente de reflexão obtido foi de −42,00 dB, enquanto que, para uma via de 0,6 mm de diâmetro, a reflexão foi de −29*,*61 dB.

Para a transição coaxial-SIW apenas vias com diâmetro de 0,6 mm foram utilizadas. De um lado do guia, foi utilizada transição coaxial-SIW e, do outro, microfita-SIW, o que foi proposto para fins de medição. A reflexão obtida com esta transição foi de −14,22 dB, sendo este valor obtido com o simulador eletromagnético ANSYS HFSS.

Defasadores implementados através da inserção de vias de ar foram estudados. O princípio de operação foi a variação da constante dielétrica efetiva do substrato, de forma a produzir variação da constante de fase na estrutura. As vias de ar foram inseridas no centro do guia, pois é nesta parte que ocorre a maior concentração de linhas de campo elétrico. As variações de fase foram analisadas apenas para vias com 0,6 mm de diâmetro. Empregando-se a transição microfita-SIW, foi possível controlar a variação de fase até um valor máximo de 60,03°. Com a transição coaxial-SIW, a variação de fase máxima simulada foi de 45,25°.

Palavras chave: SIW, técnicas de circuito impresso, defasador, micro-ondas.

## ABSTRACT

In this work, the analysis of devices based on surface-integrated waveguides (SIW). Two transitions to SIW have been analyzed. In this work, the microstrip-SIW and coaxial-SIW transitions are studied.

For the microstrip-SIW transition, two diameters for the metallic vias have been considered. This was because the diameter copper wire existing in the laboratory was modified during the study. For the diameter for 1.0 mm, reflection coefficient level of −42*.*00 dB was obtained, whereas vias with diameter of 0.6 mm yielded −29*.*61 dB.

For the coaxial-SIW transition, only vaias with diameter of 0.6 mm were used. On one side of the guide, a coaxial-SIW transition was used, whereas a microstrip-SIW was used to terminate the waveguide. In this case, the reflection coefficient was −14*.*22 dB, which has been obtained with simulations carried out with ANSYS HFSS.

Phase shifters implemented with air holes were studied. The main idea was to change the effective dielectric constant of the substrate and, consequently, to yield an variation on the phase constant of the strucutre. The air holes have been inserted in the center of the waveguide, since this is the region where the highest concentration of electric field lines occurs. Phase variations were analyzed only for vias with diameter equal to 0.6 mm. By using microstrip-SIW transitions, the phase shift could be set up to a maximum of 60.03<sup>°</sup>. For the coaxial-SIW transition, the maximum simulated phase shift was  $45.25^{\circ}$ .

Keywords: SIW, printed-circuit techniques, phase shifter, microwaves.

## LISTA DE ILUSTRAÇÕES

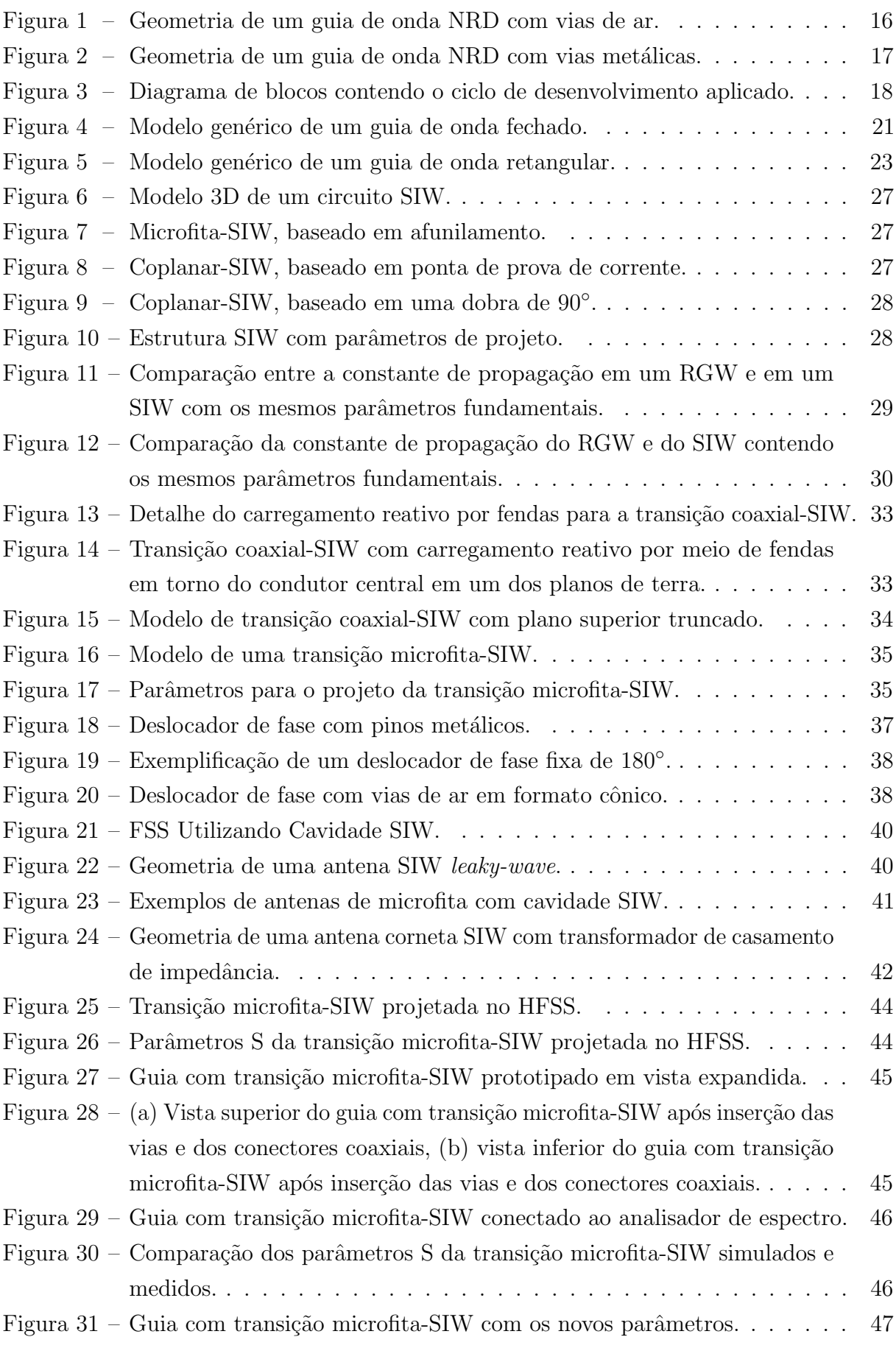

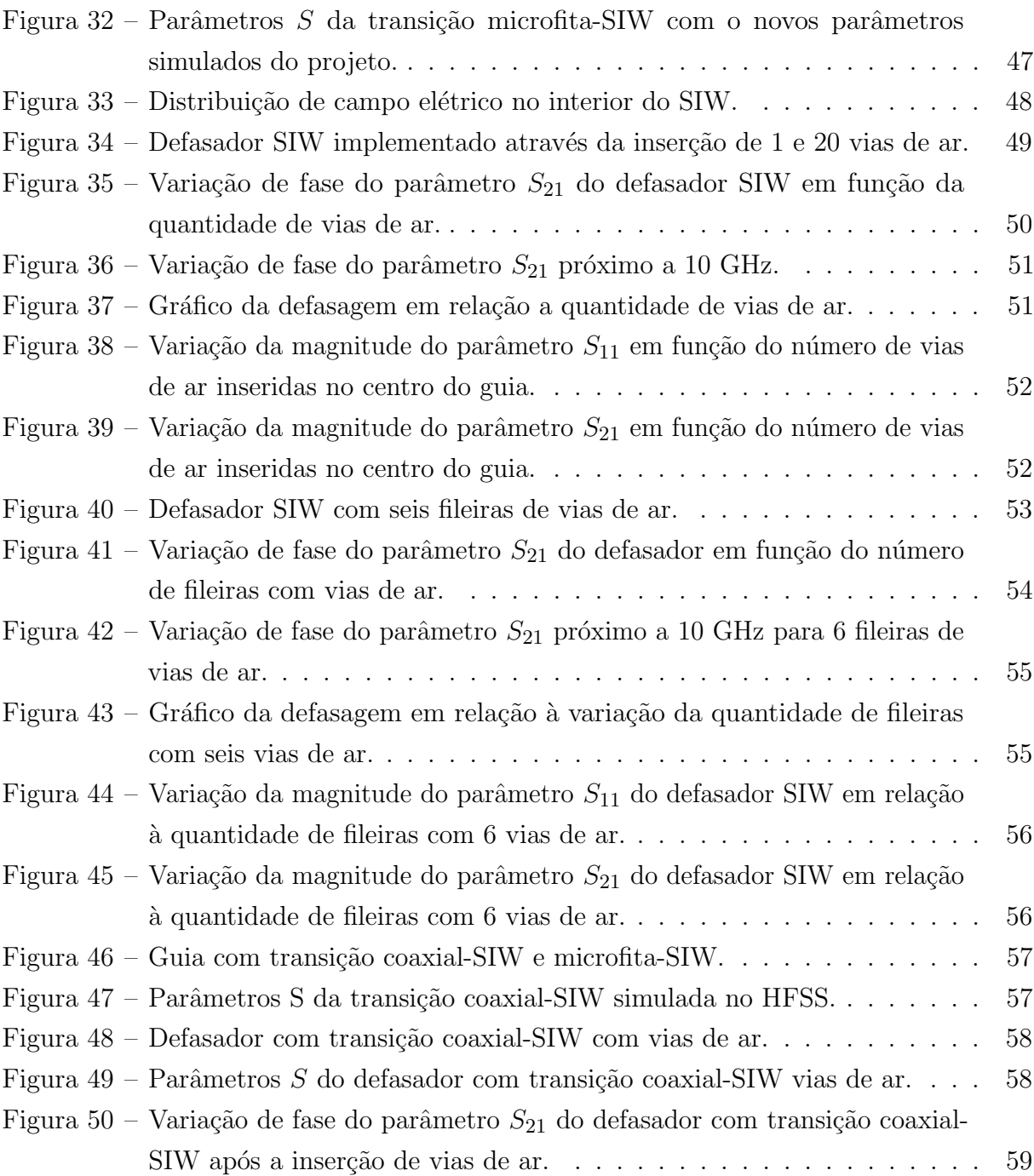

## LISTA DE ABREVIATURAS E SIGLAS

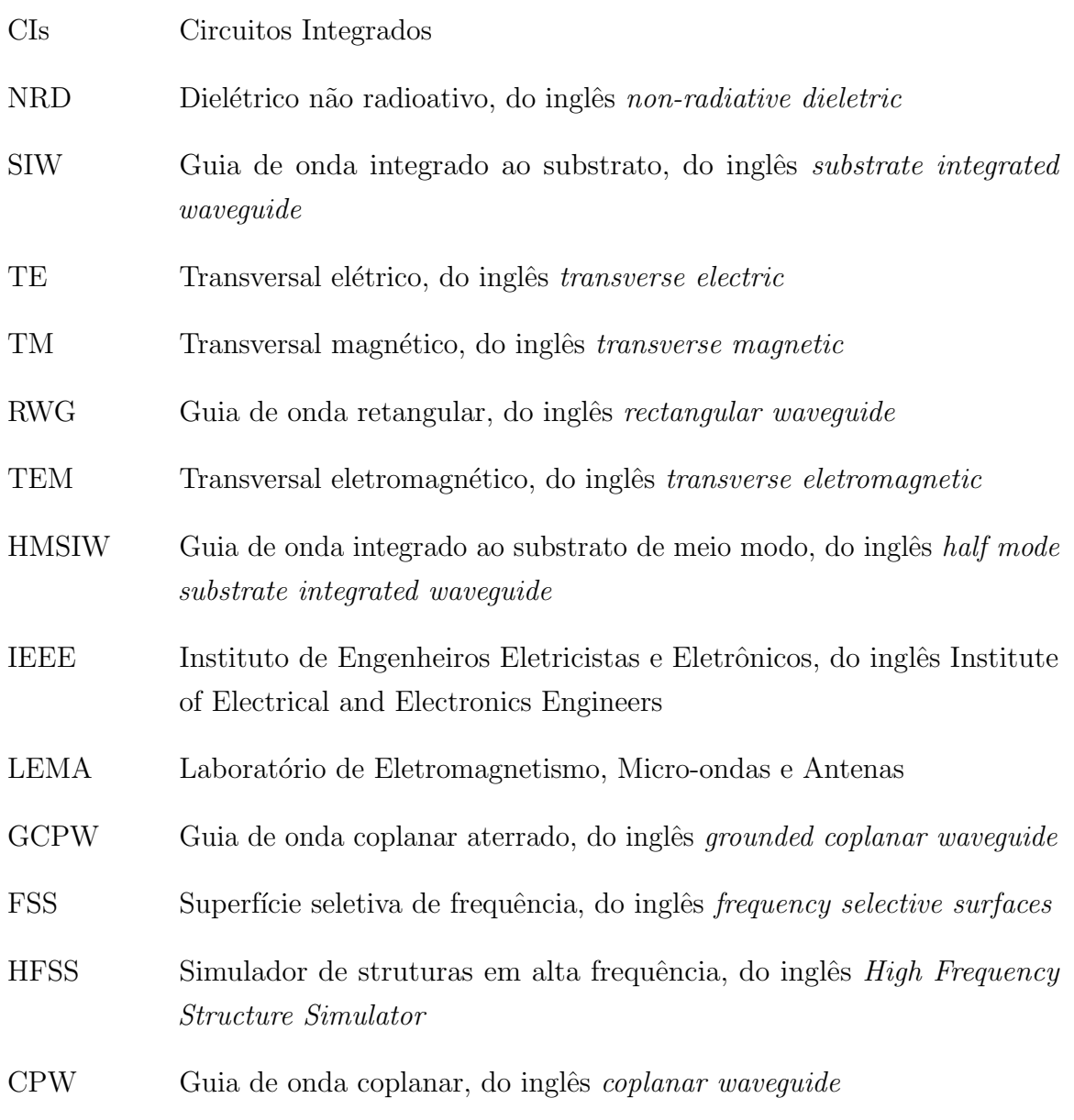

# *γ* Constante de propagação complexa *α* Constante de atenuação *β* Constante de fase *ω* Frequência angular da onda ε Permissividade elétrica do material ε<sub>0</sub> Permissividade elétrica no espaço livre  $\varepsilon_r$  Permissividade elétrica relativa  $\varepsilon_{eff}$  Permissividade elétrica efetiva  $\mu$  Permeabilidade magnética  $\mu_0$  Permeabilidade magnética no espaço livre j Constante imaginária *k*<sub>c</sub> Número de onda de corte *k* Número de onda tan*δ* Tangente de perdas do material *f<sub>c</sub>* Frequência de corte *c* Velocidade da luz no vácuo *η* Impedância intrínseca do meio Z<sub>0</sub> Impedância característica da linha de transmissão *f* Frequência eletromagnética *λ* Comprimento de onda *λ*<sub>0</sub> Comprimento de onda no espaço livre *λ<sup>g</sup>* Comprimento de onda guiado *λgms* Comprimento de onda guiado no meio

## LISTA DE SÍMBOLOS

*E*<sup>*y*</sup> Campo elétrico paralelo ao eixo y

 $E_x$  Campo elétrico paralelo ao eixo x

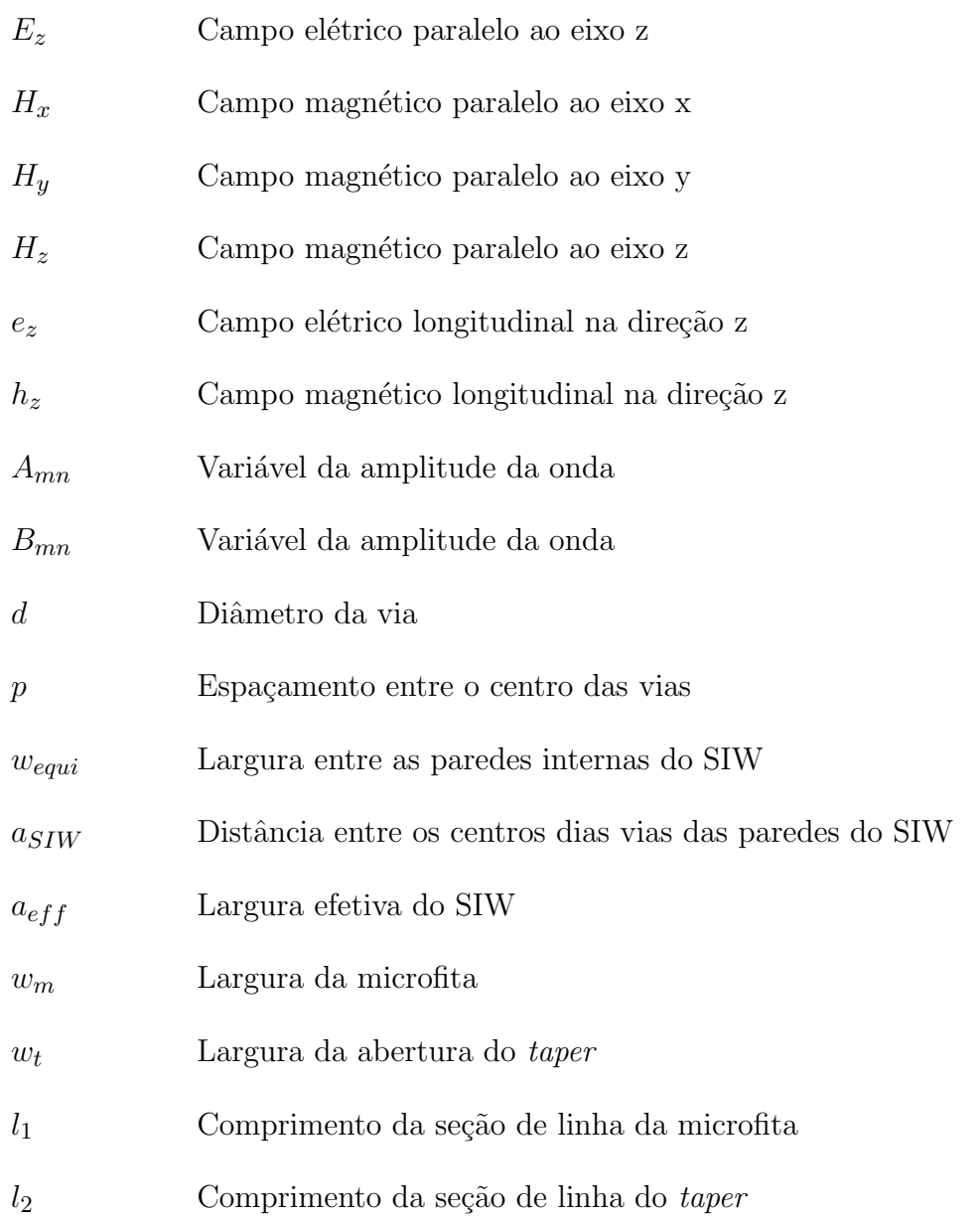

## **SUMÁRIO**

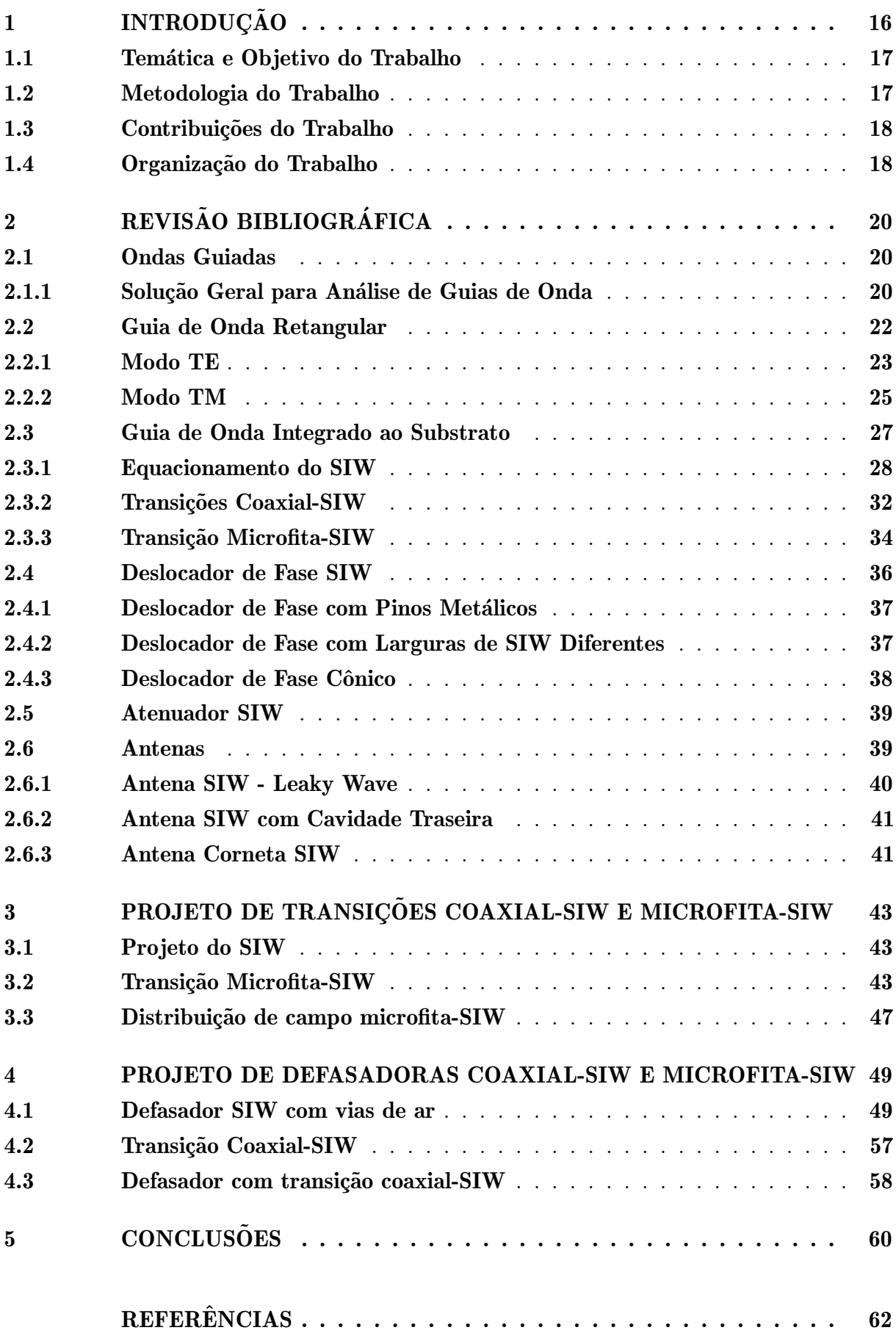

#### 1 INTRODUÇÃO

Ondas milimétricas são essenciais para a evolução de sistemas sem fio. São utilizadas em banda larga e aplicações que necessitam altas taxas de dados. Para isto, uma tecnologia de baixo custo e fácil fabricação é necessária para atender a demanda de mercado. Afim de melhorar a integração destes circuitos, os métodos planares são projetados utilizando tecnologias integradas, conhecidos como circuitos integrados (CIs).

Em 2001, K. Wu publicou um artigo propondo um guia de onda dielétrico não radioativo (NRD) (WU, 2001). Este guia era feito por uma placa dielétrica composta pela metade de um comprimento de onda no espaço livre, tendo uma placa metálica na sua parede superior e outra na inferior. Posteriormente, a possibilidade de projetar artificialmente um dielétrico que pudesse sintetizar uma constante dielétrica equivalente de acordo com a necessidade foi verificada. Para isto, as vias de ar foram estudadas, afim de preencher as laterais do guia, formando duas fileiras paralelas, vistas na Figura 1. Um material cerâmico com baixas perdas em micro-ondas foi considerado (WU, 2001).

Figura 1 – Geometria de um guia de onda NRD com vias de ar.

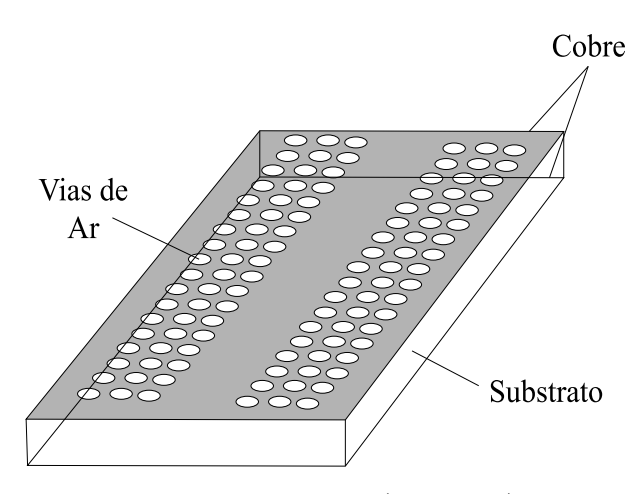

Fonte – Adaptado de (WU, 2001).

Posteriormente, duas paredes paralelas de vias metálicas começaram a serem estudadas, contendo ainda uma placa metálica na parede superior e outra na inferior. Isto fez a integração e interconexão híbrida do sistema. Uma ilustração deste novo circuito é apresentada na Figura 2. Neste momento, o guia de onda integrado ao substrato (SIW) começou a ser estudado (WU, 2001).

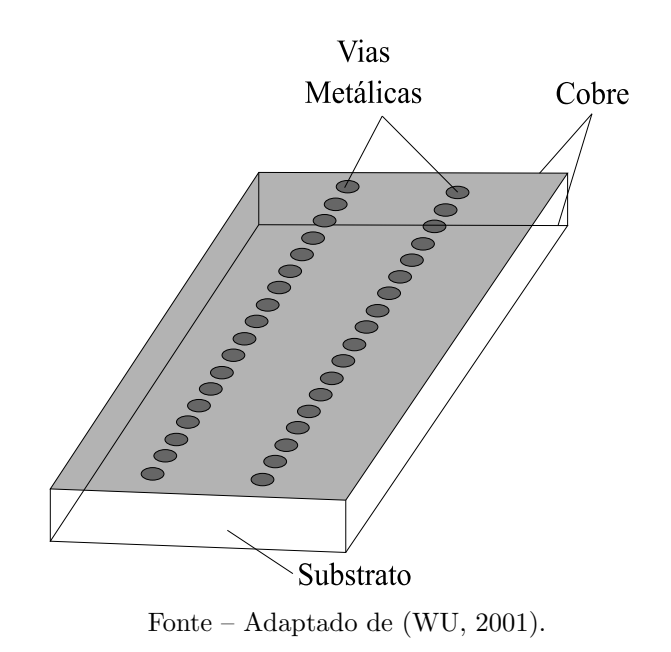

Figura  $2$  – Geometria de um guia de onda NRD com vias metálicas.

O SIW ´e uma tecnologia recente e muito desafiadora entre os pesquisadores. Projetado como um circuito planar, ele pode integrar modos transversais elétricos (TE) e, se bem projetado, atuar como um filtro passa-banda, pois possui alto fator de qualidade e baixa perda por irradiação. O seu desempenho é melhor quando comparado a outras topologias de guias de onda (DESLANDES, 2010).

## 1.1 TEMÁTICA E OBJETIVO DO TRABALHO

Em sistemas de comunicações, circuitos baratos e eficientes são sempre desafiadores para o mercado. Diariamente novas tecnologias s˜ao inseridas comercialmente. O estudo destas inovações se faz necessário para a ampliação e atualização de conhecimentos.

O SIW, apesar de começar a ser estudado em 2001, possui um aumento lento de pesquisas relacionadas ao tema. Sua complexidade matemática pode assustar de primeira vista, porém os resultados são promissores. Seu circuito é de fácil fabricação e estando bem projetado pode ser fabricado em larga escala.

Assim, o objetivo deste trabalho ´e analisar este guia de onda, integrando componentes e ideias, visando suas possíveis dificuldades. Serão apresentados resultados que comprovam a base de estudo utilizada.

#### 1.2 METODOLOGIA DO TRABALHO

Em todas as áreas de estudo, é necessário haver um bom embasamento teórico para que se possa comprovar experimentalmente o tema proposto. Neste trabalho, diversos artigos foram estudados e validados para aumentar a confiabilidade deste referencial. Após o estudo te´orico, projetos do tema s˜ao propostos, simulados e medidos. Na Figura 3 um diagrama de blocos apresenta as etapas de estudo.

Figura 3 – Diagrama de blocos contendo o ciclo de desenvolvimento aplicado.

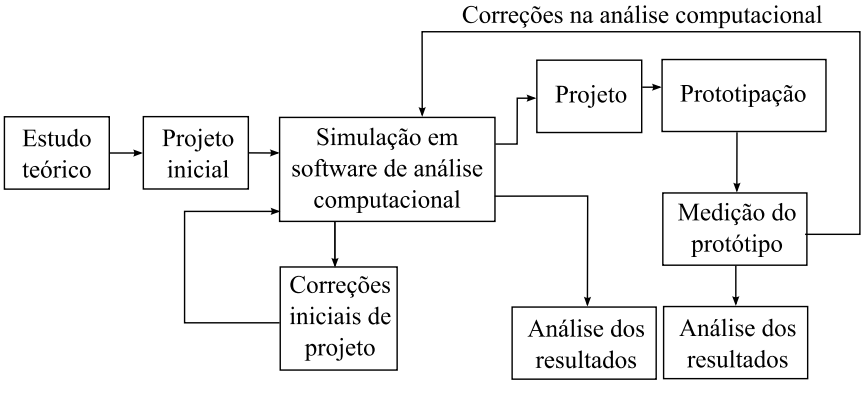

Fonte – O Autor.

Para este trabalho, todas as simulações computacionais foram realizadas no software ANSYS HFSS. Após esta análise, o projeto foi prototipado junto ao Laboratório de Eletromagnetismo, Micro-ondas e Antenas (LEMA), onde foi testado com o analisador de redes.

## 1.3 CONTRIBUICÕES DO TRABALHO

O LEMA n˜ao possui trabalho conclu´ıdo empregando a tecnologia SIW. O tema proposto ´e amplo e abre oportunidade para estudos mais espec´ıficos futuramente, inclusive uma nova linha de pesquisa no laboratório. Este trabalho tem como motivação apresentar um referencial teórico que poderá servir de base para futuros alunos do LEMA. Além disso, uma vez que os equipamentos existentes no laboratório apresentam conectores coaxiais, a an´alise dos resultados podem ser efetuadas dentro da universidade.

#### 1.4 ORGANIZAÇÃO DO TRABALHO

Este trabalho está organizado da maneira que os conhecimentos foram adquiridos para a elaboração de projetos de circuitos SIW.

O capítulo 2 apresenta a revisão teórica sobre guias de onda. É feito uma breve apresentação sobre o que é um guia de onda, suas soluções gerais e os modos propagantes. Também é inserido uma revisão sobre o SIW, métodos de transições para acoplar um conector coaxial, defasador, atenuador e antenas SIW.

Os capítulos 3 e 4 apresentam as simulações, medição do protótipo e os resultados obtidos. As parametrizações feitas computacionalmente e a sua importância são analisadas. Neste momento as correções do projeto foram efetuadas.

No capítulo 5 é refletido sobre as dificuldades e os resultados obtidos. Algumas considerações sobre o referencial teórico são feitas. Sugestões para trabalhos futuros são propostas.

Por fim, as referências bibliográficas são apresentadas.

#### 2 REVISÃO BIBLIOGRÁFICA

Neste capítulo serão abordados os princípios de ondas guiadas. Será brevamente comentado sobre um guia de onda retangular (RWG). Serão abordados tópicos sobre o SIW, assim como a transição para conectores coaxiais e a transição para microfita. Técnicas para projeto de defasadores e atenuadores aplicados ao SIW tamb´em ser˜ao tratadas. Por fim, as antenas SIW serão comentadas.

#### 2.1 ONDAS GUIADAS

Um dos marcos iniciais na engenharia de micro-ondas foi o desenvolvimento de guias de onda para a transmissão com baixa perda de energia em altas frequências. Em 1893, Heaviside recusou a possibilidade de propagação de ondas eletromagnéticas em um tubo oco fechado, pois, para ele, dois condutores eram necessários para transferir energia. Posteriormente, em 1897, Lord Rayleigh comprovou matematicamente que a propagação em guias de ondas com seções transversais circulares e retangulares era possível por meio do estabelecimento de um número infinito de modos de propagação TEs e transversais magnéticas (TMs), cada um com sua respectiva frequência de corte, que ainda não havia sido comprovada experimentalmente. Anos depois, George C. Southworth, da AT&T Company, apresentou, em Nova Iorque, um artigo sobre guias de onda. No mesmo encontro, W. Barrow demonstrou experimentalmente a propagação por meio de ondas guiadas (POZAR, 2005).

Guias de onda consistem em um condutor, ou uma geometria tridimensional de seção única e constante, que suporte os modos de propagação TE e/ou TM. São caracterizados pela presença de componente de campo elétrico ou magnético longitudinal. Os guias de onda possuem grandes vantagens, sendo uma delas a possibilidade de operação em alta potência com baixas perdas, porém apresentam algumas desvantagens, como, por exemplo, ser volumoso e/ou caro (CALEFFO, 2016a).

## 2.1.1 SOLUÇÃO GERAL PARA ANÁLISE DE GUIAS DE ONDA

Na Figura 4 uma geometria genérica para guia de onda fechado é apresentada. Os campos serão assumidos com uma dependência harmônica no tempo de  $e^{j\omega t}$  e propagação ao longo do sentido positivo de *z*.

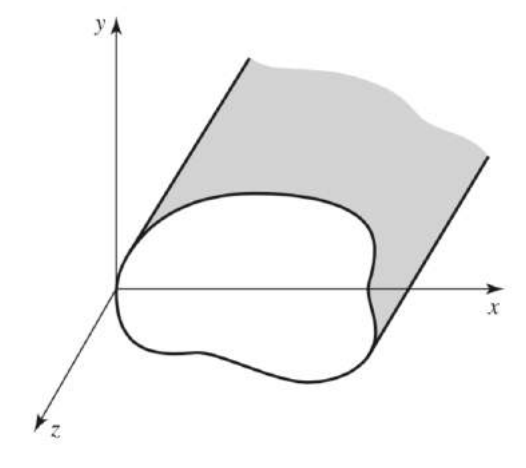

Figura 4 – Modelo genérico de um guia de onda fechado.

Fonte – Adaptado de (POZAR, 2005).

Assumindo que a linha de transmissão ou a região do guia de onda seja livre de fontes, as leis de Faraday e de Ampère podem ser escritas pelas equações  $(2.1)$  e  $(2.2)$ , respectivamente.

$$
\nabla \times \bar{E} = -j\omega\mu\bar{H} \tag{2.1}
$$

$$
\nabla \times \bar{H} = j\omega \varepsilon \bar{E} \tag{2.2}
$$

Assumida a propagação da onda guiada ao longo do sentido positivo de *z*, a função de onda nesta direção corresponderá a  $e^{-j\beta z}$ . Com isto, as relações entre os campos elétrico e magnético podem ser obtidas com as equações abaixo

$$
\frac{\partial E_z}{\partial y} + j\beta E_y = -j\omega\mu H_x \tag{2.3}
$$

$$
-j\beta E_x - \frac{\partial E_z}{\partial x} = -j\omega\mu H_y \tag{2.4}
$$

$$
\frac{\partial E_y}{\partial x} - \frac{\partial E_x}{\partial y} = -j\omega\mu H_z \tag{2.5}
$$

$$
\frac{\partial H_z}{\partial y} + j\beta H_y = j\omega \varepsilon E_x \tag{2.6}
$$

$$
-j\beta H_x - \frac{\partial H_z}{\partial x} = j\omega \varepsilon E_y \tag{2.7}
$$

$$
\frac{\partial H_y}{\partial x} - \frac{\partial H_x}{\partial y} = j\omega \varepsilon E_z.
$$
\n(2.8)

As quatro componentes transversais a direção de propagação são isoladas, obtendo as equações abaixo

$$
H_x = \frac{j}{k_c^2} \left( \omega \varepsilon \frac{\partial E_z}{\partial y} - \beta \frac{\partial H_z}{\partial x} \right),\tag{2.9}
$$

$$
H_y = \frac{-j}{k_c^2} \left( \omega \varepsilon \frac{\partial E_z}{\partial x} + \beta \frac{\partial H_z}{\partial y} \right),\tag{2.10}
$$

$$
E_x = \frac{-j}{k_c^2} \left( \beta \frac{\partial E_z}{\partial x} + \omega \mu \frac{\partial H_z}{\partial y} \right)
$$
 (2.11)

e

$$
E_y = \frac{j}{k_c^2} \left( -\beta \frac{\partial E_z}{\partial y} + \omega \mu \frac{\partial H_z}{\partial x} \right),\tag{2.12}
$$

onde  $k_c$  representa o número de onda de corte e é equivalente a

$$
k_c^2 = k^2 - \beta^2. \tag{2.13}
$$

O termo *ε* ´e a permissividade el´etrica, a qual pode ser complexa, descrita por

$$
\varepsilon = \varepsilon_0 \varepsilon_r (1 - j \tan \delta),\tag{2.14}
$$

sendo tan $\delta$  a tangente de perdas do material. A variável k representa o número de onda, calculada por

$$
k = \omega \sqrt{\mu \varepsilon} = \frac{2\pi}{\lambda}.
$$
\n(2.15)

## 2.2 GUIA DE ONDA RETANGULAR

O RWG é uma estrutura utilizada para o transporte de sinal de micro-ondas. Apesar da tendência de miniaturização de circuitos e componentes, ainda há necessidade de aplicação de guias de onda, por exemplo em sistemas de alta potência, aplicações em ondas milim´etricas e sistemas satelitais. Um RWG oco pode sustentar modos TE e TM, porém não é capaz de acomodar o modo transversal eletromagnético (TEM) (POZAR, 2005). A geometria de um RWG é visto na Figura 5.

Figura 5 – Modelo genérico de um guia de onda retangular.

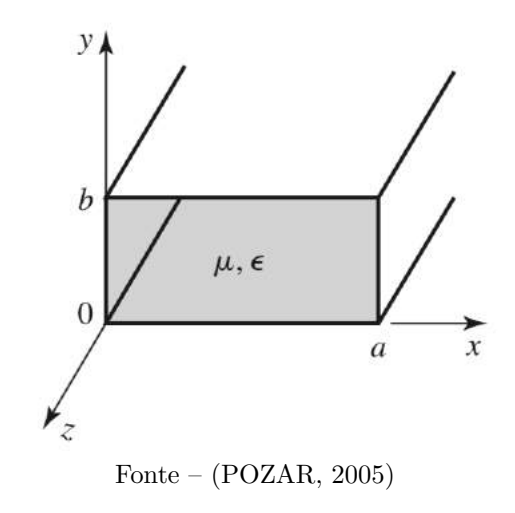

#### 2.2.1 MODO TE

Este modo tem como principal característica  $E_z = 0$ . A componente  $H_z$  é dada por

$$
H_z(x, y, z) = h_z(x, y)e^{-j\beta z},
$$
\n(2.16)

sendo *h<sup>z</sup>* obtido por

$$
\left(\frac{\partial^2}{\partial x^2} + \frac{\partial^2}{\partial y^2} + k_c^2\right) h_z(x, y) = 0.
$$
\n(2.17)

Para resolver a Equação (2.17), o método de separação de variáveis é utilizado, sendo a solução geral para  $h_z$  dada por

 $h_z(x, y) = X(x)Y(y).$ 

Introduzindo esta solução geral na equação (2.17), resulta

$$
\frac{1}{X}\frac{\partial^2 X}{\partial x^2}\frac{1}{Y}\frac{\partial^2 Y}{\partial y^2} + k_c^2 = 0,
$$
\n(2.18)

com

$$
k_x^2 + k_y^2 = k_c^2.
$$
 (2.19)

Da equação (2.18), as seguintes equações podem ser obtidas

$$
\frac{\partial^2 X}{\partial x^2} + k_x^2 X = 0\tag{2.20}
$$

e

$$
\frac{\partial^2 Y}{\partial y^2} + k_y^2 Y = 0.
$$
\n(2.21)

Ao longo das direções  $x \in y$ , o comportamento da onda é estacionário, de forma que as funções  $X(x)$  e  $Y(y)$  devem ser compostas por combinações lineares de funções

trigonométricas do tipo seno e cosseno. Assim, o termo  $h_z(x, y)$  é descrito matematicamente por

$$
h_z(x,y) = (A\cos(k_x x) + B\sin(k_x x))(C\cos(k_y y) + D\sin(k_y y)).
$$
\n(2.22)

A solução particular para a equação (2.22) pode ser calculada a partir da aplicação das condições de contorno. Estas condições são determinadas pois nas paredes do guia os campos são zero, o que pode ser obtido pelas equações abaixo

$$
\begin{cases}\ne_x(x,0) = 0 \\
e_x(x,b) = 0 \\
e_y(0,y) = 0 \\
e_y(a,y) = 0.\n\end{cases}
$$
\n
$$
e_z(x,0) = 0
$$
\n
$$
e_z(x,b) = 0
$$
\n
$$
e_z(0,y) = 0
$$
\n
$$
e_z(a,y) = 0.
$$

Aplicando a equação  $(2.22)$  nas equações  $(2.11)$  e  $(2.12)$ , resulta em

$$
e_x = \frac{-j\omega\mu}{k_c^2} k_y (A\cos(k_x x) + B\sin(k_x x)) (-C\sin(k_y y) + D\cos(k_y y))
$$
 (2.23)

e

$$
e_y = \frac{j\omega\mu}{k_c^2}k_x(-A\sin(k_xx) + B\cos(k_xx))(C\cos(k_yy) + D\sin(k_yy)).
$$
 (2.24)

Aplicando das condições de contorno em  $(2.23)$  e  $(2.24)$ , resulta

$$
H_z(x, y, z) = A_{mn} \cos\left(\frac{m\pi x}{a}\right) \cos\left(\frac{n\pi y}{b}\right) e^{-j\beta_{mn}z}.
$$
 (2.25)

A partir de deduções matemáticas encontrou-se

$$
k_x = \frac{m\pi}{a}
$$

e

$$
k_y = \frac{n\pi}{b},
$$

sendo  $m = 0, 1, 2, \ldots$  e  $n = 0, 1, 2, \ldots$ , e  $A_{mn}$  representando a amplitude da componente  $H_z$ para o modo TE*mn*.

Por fim, substituindo a equação  $(2.25)$  nas equações  $(2.9)$ ,  $(2.10)$ ,  $(2.11)$  e  $(2.12)$ , as componentes de campo abaixo foram obtidas

$$
E_x = \frac{j\omega\mu n\pi}{k_c^2 b} A_{mn} \cos\left(\frac{m\pi x}{a}\right) \sin\left(\frac{n\pi y}{b}\right) e^{-j\beta_{mn}z},\tag{2.26}
$$

$$
E_y = \frac{-j\omega\mu m\pi}{k_c^2 a} A_{mn} \sin\left(\frac{m\pi x}{a}\right) \cos\left(\frac{n\pi y}{b}\right) e^{-j\beta_{mn}z},\tag{2.27}
$$

$$
H_x = \frac{j\beta m\pi}{k_c^2 a} A_{mn} \sin\left(\frac{m\pi x}{a}\right) \cos\left(\frac{n\pi y}{b}\right) e^{-j\beta_{mn}z}
$$
 (2.28)

e

$$
H_y = \frac{j\beta n\pi}{k_c^2 b} A_{mn} \cos\left(\frac{m\pi x}{a}\right) \sin\left(\frac{n\pi y}{b}\right) e^{-j\beta_{mn}z}.
$$
 (2.29)

A constante de fase é a partir da equação

$$
\beta_{mn} = \sqrt{k^2 - k_c^2} = \sqrt{k^2 - \left(\frac{m\pi}{a}\right)^2 - \left(\frac{n\pi}{b}\right)^2}.
$$
 (2.30)

Como a constante de fase é um valor real, é importante considerar que a relação

$$
k > k_c = \sqrt{\left(\frac{m\pi}{a}\right)^2 + \left(\frac{n\pi}{b}\right)^2}
$$

deve ser satisfeita, para que a ondas possam se propagar no guia de onda.

Combinando valores para *m* e *n*, é possível encontrar a frequência de corte  $(f_c)$ para os modos de propagação, a qual é disposta na equação (2.31). O modo que apresentar a frequência de corte mais baixa é denominado modo dominante.

$$
f_{cmn} = \frac{k_c}{2\pi\sqrt{\mu\varepsilon}} = \frac{1}{2\pi\sqrt{\mu\varepsilon}}\sqrt{\left(\frac{m\pi}{a}\right)^2 + \left(\frac{n\pi}{b}\right)^2}
$$
(2.31)

#### 2.2.2 MODO TM

Este modo tem como principal característica  $H_z=0$ . A componente  $E_z$  é dada por

$$
E_z(x, y, z) = e_z(x, y)e^{-j\beta z}
$$
\n
$$
(2.32)
$$

sendo *e<sup>z</sup>* determinado por

$$
\left(\frac{\partial^2}{\partial x^2} + \frac{\partial^2}{\partial y^2} + k_c^2\right) e_z(x, y) = 0.
$$
\n(2.33)

A equação (2.33) é resolvida com o método de separação de variáveis, genericamente escrita por

$$
e_z(x,y) = X(x)Y(y).
$$

A solução geral deve ser introduzida na equação (2.33), resultando em

$$
\frac{1}{X}\frac{\partial^2 X}{\partial x^2}\frac{1}{Y}\frac{\partial^2 Y}{\partial Y^2} + k_c^2 = 0.
$$
\n(2.34)

De maneira análoga ao modo TE, o valor de  $k_c$  pode ser obtido pela separação das constantes, permanecendo igual a equação  $(2.19)$ .

Separando as variáveis, obtêm-se

$$
\frac{\partial^X}{\partial x^2} + k_x X = 0 \tag{2.35}
$$

$$
\frac{\partial^2 Y}{\partial y^2} + k_y Y = 0.
$$
\n(2.36)

Novamente para este caso, a solução geral para  $e_z(x, y)$  será dada por combinações lineares de funções trigonométricas ao longo de *x* e *y*. Descrito matematicamente,

$$
e_z(x,y) = (A\cos(k_x x) + B\sin(k_x x))(C\cos(k_y y) + D\sin(k_y y)).
$$
\n(2.37)

Para resolver a equação (2.37) são aplicadas as condições de contorno. Estas condições são determinadas pois nas paredes do guia os campos são zero, o que pode ser obtido pelas equações abaixo

$$
\begin{cases}\ne_z(0, y) = 0 \\
e_z(a, y) = 0 \\
e_z(x, 0) = 0 \\
e_z(x, b) = 0.\n\end{cases}
$$

Com deduções matemáticas as variáveis *A* e *C* resultam em zero. Além disso, encontrou-se *mπ*

*a*

 $k_x =$ 

e

$$
k_y = \frac{n\pi}{b},
$$

sendo  $m = 1, 2, 3...$  e  $n = 1, 2, 3...$  A solução de  $E_z$  se reduz a

$$
E_z(x, y, z) = B_{mn} \sin\left(\frac{m\pi x}{a}\right) \sin\left(\frac{n\pi y}{b}\right) e^{-j\beta_{mn}z},\tag{2.38}
$$

onde  $B_{mn}$  é uma grandeza que denota a amplitude da componente  $E_z$  do modo TM<sub>mn</sub>.

Por fim, a equação  $(2.38)$  foi substituída nas equações  $(2.9)$ ,  $(2.10)$ ,  $(2.11)$  e  $(2.12)$ , resultando em

$$
E_x = \frac{-j\beta m\pi}{ak_c^2} B_{mn} \cos\left(\frac{m\pi x}{a}\right) \sin\left(\frac{n\pi y}{b}\right) e^{-j\beta_{mn}z},\tag{2.39}
$$

$$
E_y = \frac{-j\beta n\pi}{bk_c^2} B_{mn} \sin\left(\frac{m\pi x}{a}\right) \cos\left(\frac{n\pi y}{b}\right) e^{-j\beta_{mn}z},\tag{2.40}
$$

$$
H_x = \frac{j\omega\varepsilon n\pi}{bk_c^2} B_{mn} \sin\left(\frac{m\pi x}{a}\right) \cos\left(\frac{n\pi y}{b}\right) e^{-j\beta_{mn}z}
$$
 (2.41)

e

$$
H_y = \frac{-j\omega\varepsilon m\pi}{ak_c^2} B_{mn} \cos\left(\frac{m\pi x}{a}\right) \sin\left(\frac{n\pi y}{b}\right) e^{-j\beta_{mn}z}.
$$
 (2.42)

A constante de fase para modos TM apresenta a mesma expressão obtida para os modos TE. Esta constante é real para os modos propagantes e imaginária para os modos evanescentes. Fazendo  $m = 0$  ou  $n = 0$ , os campos descritos pelas equações (2.39), (2.40),  $(2.41)$  e  $(2.42)$  tornam-se nulos. Com isso, os modos  $TM_{00}$ ,  $TM_{01}$  e  $TM_{10}$  não são possíveis. O modo TM de menor ordem é o  $TM_{11}$ .

#### 2.3 GUIA DE ONDA INTEGRADO AO SUBSTRATO

O SIW possui características semelhantes ao guia de onda retangular. Conforme visto na Figura 6, esta topologia possui como característica principal vias separadas periodicamente conectando o plano de terra superior ao plano de terra inferior.

Figura 6 – Modelo 3D de um circuito SIW.

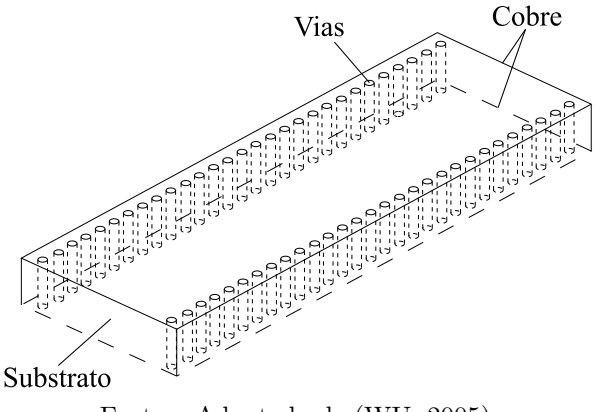

Fonte – Adaptado de (WU, 2005).

Normalmente, geradores e analisadores apresentam saídas em formato coaxial. Por isso, para acoplar a potência em estruturas SIW se faz necessário empregar algum tipo de transição. Nas figuras abaixo, alguns exemplos de transição são apresentados.

Figura 7 – Microfita-SIW, baseado em afunilamento.

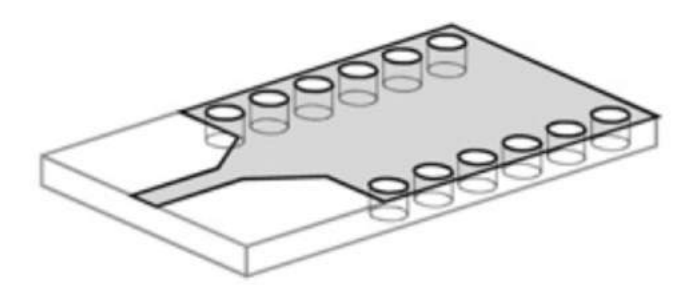

Fonte – (BOZZI A. GEORGIADIS, 2010)

Figura 8 – Coplanar-SIW, baseado em ponta de prova de corrente.

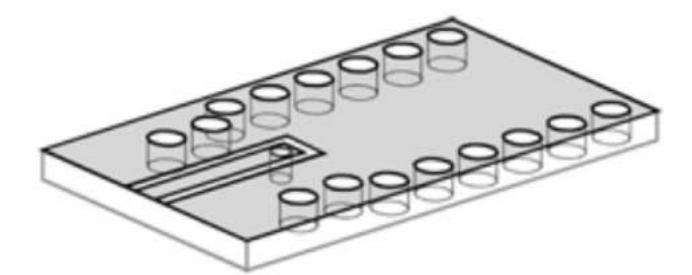

Fonte – (BOZZI A. GEORGIADIS, 2010)

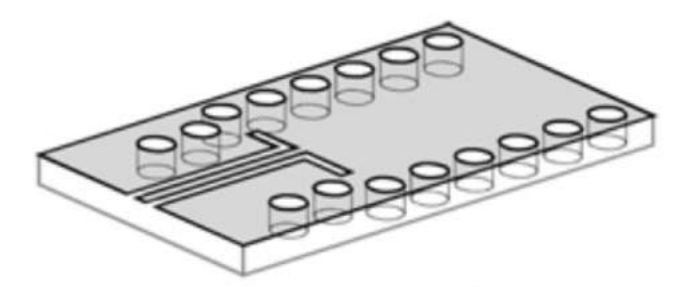

Figura 9 – Coplanar-SIW, baseado em uma dobra de 90◦ .

Fonte – (BOZZI A. GEORGIADIS, 2010)

O SIW tem como vantagem integrar todos os componentes no mesmo substrato, seja ele passivo, ativo ou antena. Por se tratar de uma estrutura baseada em circuito impresso, diferentes tecnologias podem ser integradas no mesmo circuito, reduzindo suas perdas. As perdas estão relacionadas à espessura do substrato e à rugosidade da superfície condutora. A rugosidade possui maior influência em aplicações na faixa de ondas milimétricas (CALEFFO, 2016a).

A faixa de frequências mais usual para o SIW vai da banda S à banda Ka; ou seja, de 2 a 40 GHz. O limite superior é dado pela tangente de perdas do laminado dielétrico (CALEFFO, 2016b).

#### 2.3.1 EQUACIONAMENTO DO SIW

Um modelo de projeto desta estrutura pode ser visto na Figura 10, sendo *d* o diâmetro das vias, *p* o espaçamento periódico entre os centros de vias adjacentes,  $w_{equi}$ a largura entre as paredes internas das vias,  $a_{SIW}$  a distância entre o centro das vias e *aeff* a largura efetiva do SIW (CALEFFO, 2016a). O valor de *aeff* fica entre os valores de *aSIW* e *wequi*.

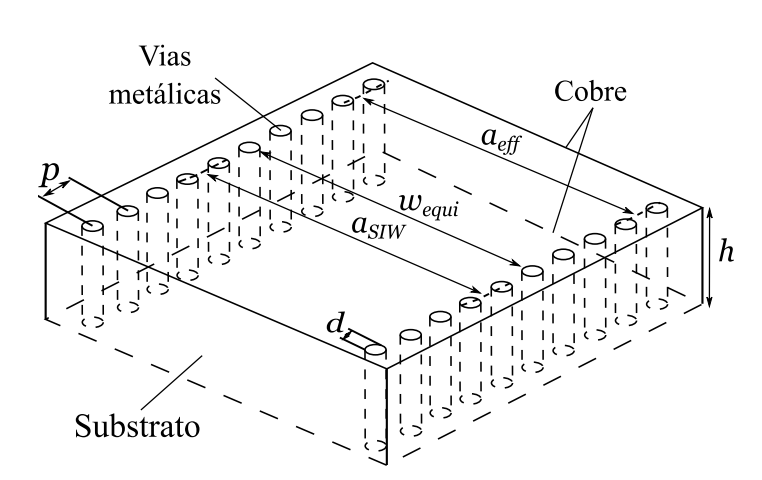

Figura 10 – Estrutura SIW com parâmetros de projeto.

Fonte – Adaptado de (CALEFFO, 2016a).

Uma característica marcante é que apenas os modos  $TE_{m0}$  conseguem se estabelecer no SIW. Tal fato pode ser explicado devido ao espaçamento existente entre as paredes elétricas formadas pelas sequências de vias metálicas, que evita o estabelecimento de corrente longitudinal. Estas vias não são apenas responsáveis pelo confinamento das ondas eletromagnéticas. A conexão entre o plano inferior e o superior é importante devido à distribuição de campo, que acaba sendo semelhante à do guia de onda retangular com ranhuras laterais (WU, 2005).

Para determinar alguns parˆametros, Feng Xu e Ke Wu (WU, 2005) elaboraram o gráfico reproduzido na Figura 11, onde se compara a constante de propagação do modo fundamental do RGW com a do SIW. Com isto, o método dos mínimos quadrados foi utilizado e a equação (2.43) foi proposta. A validade desta equação somente é garantida se o espaçamento entre as vias  $(p)$  for suficientemente pequeno em comparação ao comprimento de onda no dielétrico (WU, 2005).

Figura 11 – Comparação entre a constante de propagação em um RGW e em um SIW com os mesmos parâmetros fundamentais.

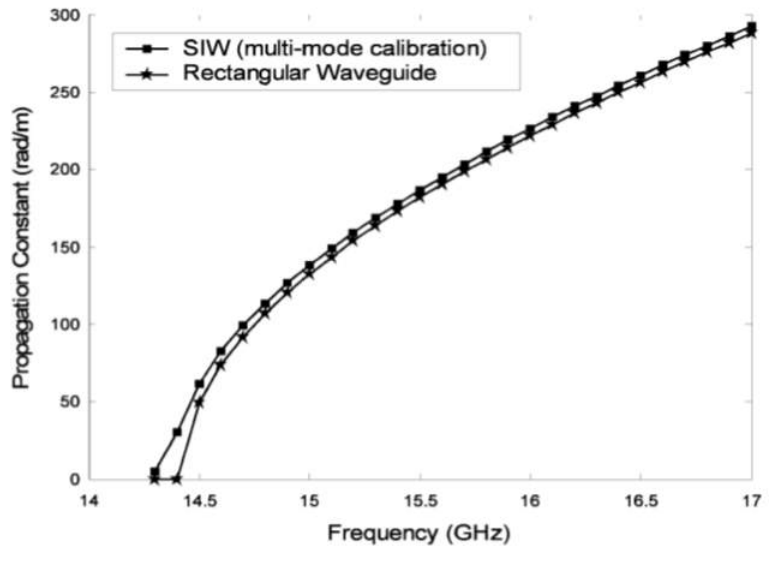

Fonte – Retirado de (WU, 2005).

$$
a_{eff} = a_{SIW} - \frac{d^2}{0.95p}
$$
 (2.43)

A formulação acima foi elaborada sem levar em conta o espaçamento de  $\frac{d}{a_{SIW}}$ , fazendo com que um pequeno erro seja percebido no gráfico. Para isto, a Equação (2.43) foi corrigida empiricamente (WU, 2005), resultando em

$$
a_{eff} = a_{SIW} - 1,08\frac{d^2}{p} + 0,1\frac{d^2}{a_{SIW}}.\t(2.44)
$$

Quando  $\frac{p}{d} < 3$  e  $\frac{d}{a} < \frac{1}{5}$  $\frac{1}{5}$ , esta equação se torna bastante precisa (WU, 2005). Com este novo equacionamento, a comparação de resultados entre RWG e SIW é apresentada na Figura 12.

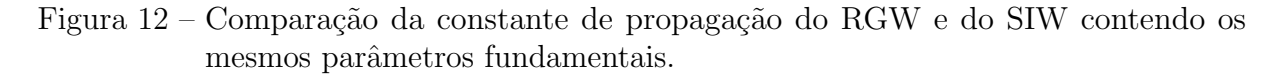

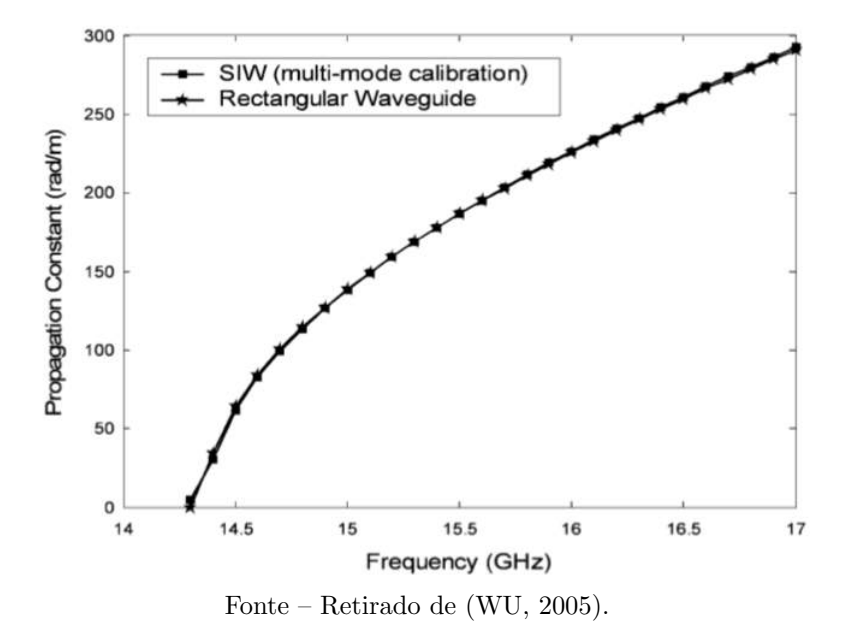

Para o projeto do SIW a largura equivalente (*wequi*) precisa ser determinada primeiro, descrita na equação (2.45). Com isto, o espaçamento entre as vias do SIW  $(a_{SIW})$ é calculado pela equação 2.46.

$$
w_{equi} = \frac{c}{2f_c\sqrt{\varepsilon_r}}\tag{2.45}
$$

$$
a_{SIW} = w_{equi} + d \tag{2.46}
$$

Para encontrar a largura efetiva do segundo modo de propagação, tem-se

$$
a_{eff} = a_{SIW} - \frac{d^2}{1, 1p} - \frac{d^3}{6, 6p^2}.
$$
\n(2.47)

Isto é importante para determinar a faixa de operação possível, que deve ficar entre  $1,25f_{c10} \le f \le 0,95f_{c20}$ , sendo  $f_{cm0}$  determinada por

$$
f_{cm0} = \frac{1}{2\sqrt{\mu\varepsilon_r}} \left(\frac{m}{a_{eff}}\right). \tag{2.48}
$$

É visto que a espessura do guia não interfere na frequência de corte, apenas no fator de qualidade (CASSIVI L. PERREGRINI, 2002).

Há uma diferença entre os modos de altas ordens para  $a_{eff}$  e o modo fundamental. Porém, como os modos de ordens mais altas não influenciam diretamente o SIW,

não serão abordados neste trabalho. Outra regra a ser levada em consideração é que, quando  $\frac{p}{d}$  aumenta, o espaçamento entre as vias deve ser reduzido, a fim de diminuir as perdas por vazamento (WU, 2005). O intervalo para esta razão é dado por  $0.5<\frac{d}{p}<0.8$ (KORDIBOROUJENI, 2014).

Quanto menor for a razão  $\frac{d}{a_{SIW}}$ , para um mesmo substrato, menores serão as perdas no SIW. Portanto, quanto maior a razão  $\frac{d}{a_{SIW}}$ , menor será a constante de atenuação, caso a relação $\frac{p}{d}$ seja mantida constante. A escolha dos parâmetros  $d$ e $p$ não devem ser feitas de maneira aleatória. Para isto, é necessário seguir a relação das equações abaixo, onde *αSIW* é a representação da constante de atenuação total (perdas nos condutores e no dielétrico) no SIW,  $\lambda_c$  o comprimento da onda de corte e  $k_0$  o número de onda no espaço livre. Cada equação é relevante em uma situação: a equação (2.49) é necessária para a implementação física; a equação  $(2.50)$  é necessária para evitar efeito de bandgap, o que gera efeito de rejeição na banda de operação; a equação  $(2.51)$  é necessária para que as perdas entre as vias (vazamento de potência) sejam desprezadas; e a equação (2.52) é necessária para que não haja mais que 20 vias por comprimento de onda, fazendo com que se preserve a rigidez mecânica do substrato. Pode-se considerar, também, que  $p \leq 2d$ , a fim de que n˜ao haja perdas por vazamento.

$$
p > d \tag{2.49}
$$

$$
\frac{p}{\lambda_c} < 0,25 \tag{2.50}
$$

$$
\frac{\alpha_{SIW}}{k_0} < 10^{-4} \tag{2.51}
$$

$$
\frac{p}{\lambda_c} > 0,05 \tag{2.52}
$$

Para uma análise simplificada, pode-se considerar que as perdas em guias retangulares sejam muito próximas de zero, pois estes são normalmente preenchidos com ar, o qual apresenta perdas dielétricas muito menores que outros materiais. De forma geral, a constante de propagação no SIW é representada de forma complexa, dada por

$$
\gamma_{SIW} = \alpha_{SIW} + j\beta. \tag{2.53}
$$

A constante de atenuação que modela as perdas totais no SIW é dada por

$$
\alpha_{SIW} = \alpha_l + \alpha_d + \alpha_c,\tag{2.54}
$$

onde  $\alpha_l$  modela as perdas por vazamento,  $\alpha_d$  as perdas no dielétrico e  $\alpha_c$  as perdas no condutor. A constante de fase é descrita por

$$
\beta = \sqrt{k^2 - \left(\frac{m\pi}{a_{eff}}\right)^2}.
$$
\n(2.55)

De acordo com a literatura, as perdas por vazamento podem ser desconsideradas, desde que o projeto da estrutura SIW tenha sido realizado adequadamente (CALEFFO, 2016a). Com isso, as perdas no SIW podem ser aproximadas pela soma da perda no condutor com a perda no dielétrico. As perdas no dielétrico são quantificadas por

$$
\alpha_d = \frac{k^2 \tan \delta}{\beta^2},\tag{2.56}
$$

(2.57)

enquanto que as perdas nos condutores podem ser calculadas por

$$
\alpha_c = \frac{R_m}{a_{eff} \eta \sqrt{1 - \left(\frac{k_c^2}{k^2}\right)}} \left[\frac{a_{eff}}{h} + 2\left(\frac{k_c^2}{k^2}\right)\right],\tag{2.58}
$$

com

$$
R_m = \sqrt{\frac{\omega \mu}{2\sigma}}.\t(2.59)
$$

Nas equações acima, h é a espessura do substrato, k é o número de onda que se propaga no interior do substrato, *k<sup>c</sup>* ´e o n´umero de onda de corte para o SIW no modo fundamental e  $\sigma$  é a condutividade elétrica do material envolto ao substrato, normalmente cobre.

#### 2.3.2 TRANSICOES COAXIAL-SIW

Diversas técnicas para transição de cabos ou conectores coaxiais para estruturas SIW têm sido amplamente discutidas. A principal dificuldade na implementação prática deste tipo de transição tem sido a obtenção de casamento de impedância apropriado entre o SIW e a porta de excitação coaxial, assim como associar uma porta para terminação da estrutura SIW. Tais dificuldades acentuam-se principalmente com o uso de substratos menos espessos. Ainda assim, podem-se considerar como vantagens da tecnologia SIW a baixa irradiação espúria, o baixo custo de fabricação e a boa largura de banda que pode ser obtida (MUKHERJEE P. CHONGDER, 2013). Na Figura 13, uma transição coaxial-SIW por fendas pode ser visualizada.

A distância entre o centro do conector coaxial e a parede do guia é chamada de transformador de impedância e possui uma grande dificuldade de implementação. Este transformador normalmente é dado por  $\frac{\lambda_g}{4}$ . Tal medida visa a minimizar o efeito da reflexão sobre a impedância de entrada da transição, fazendo com que a onda refletida na parede do guia fique em fase com a onda progressiva (MORINI M. FARINA, ). Maior detalhamento do carregamento reativo utilizando fendas é apresentado na Figura 14. Outro estudo é proposto implementando o conector coaxial de forma análoga a Figura 14, porém, retirando a fenda superior.

Figura 13 – Detalhe do carregamento reativo por fendas para a transição coaxial-SIW.

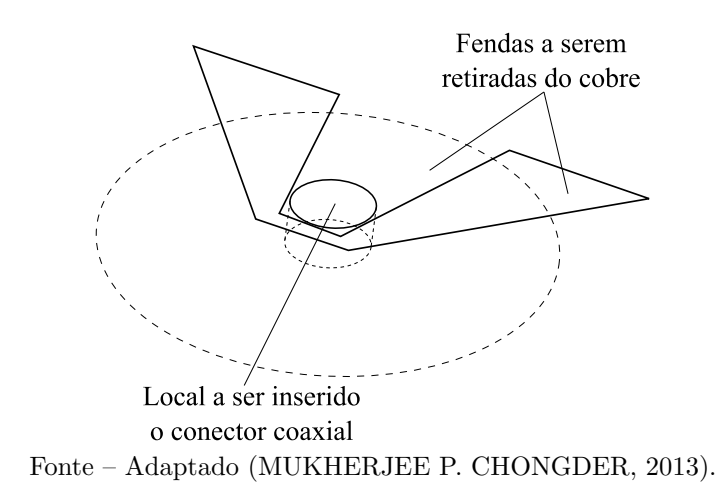

Figura 14 – Transição coaxial-SIW com carregamento reativo por meio de fendas em torno do condutor central em um dos planos de terra.

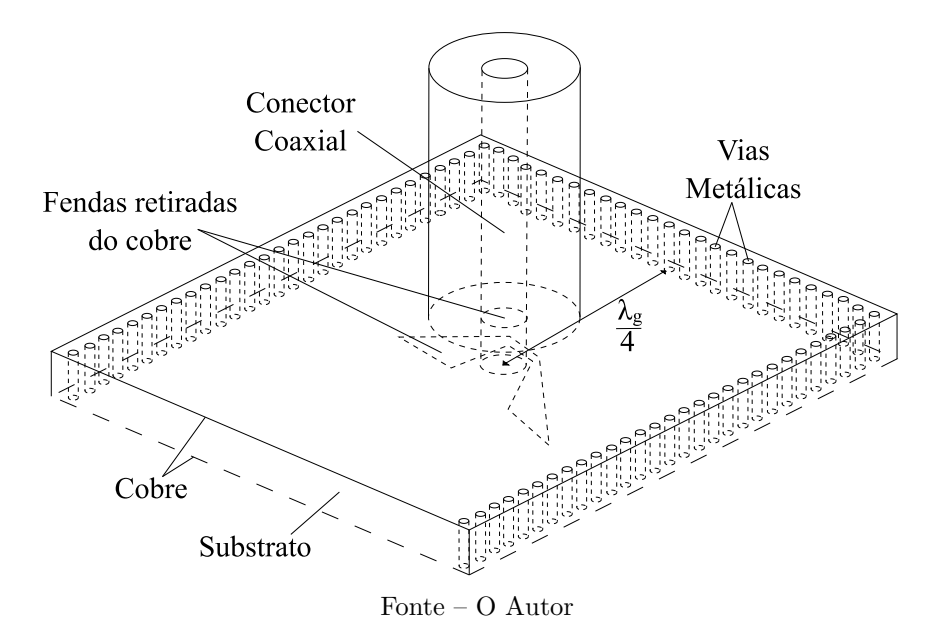

Uma outra possibilidade para implementação de transição é ilustrada na Figura 15. Neste caso, o plano de terra superior é truncado, ficando o condutor central da estrutura coaxial conectada a um semi-círculo com raio de mesmo valor que o raio do dielétrico do

conector coaxial, localizado no plano de terra inferior (MANDAL, 2016).

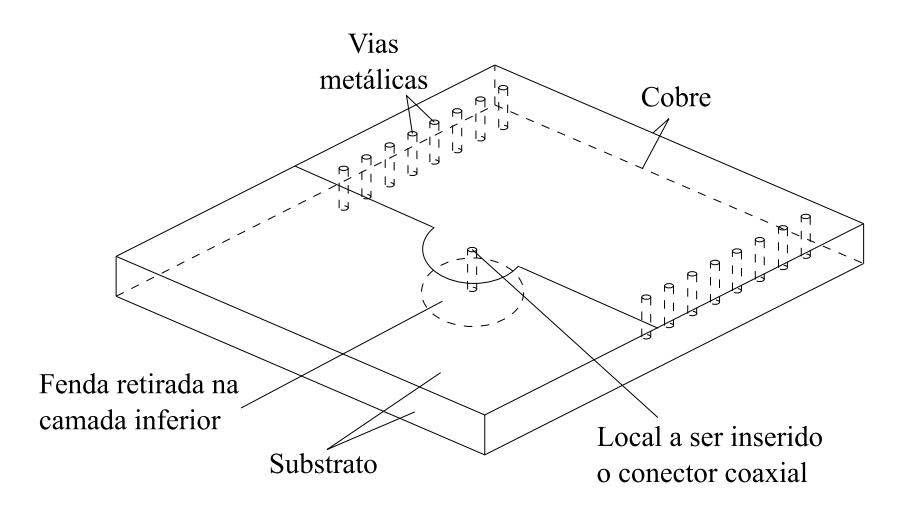

Figura 15 – Modelo de transição coaxial-SIW com plano superior truncado.

Fonte – Adaptado de (MUKHERJEE P. CHONGDER, 2013).

## 2.3.3 TRANSIÇÃO MICROFITA-SIW

Este tipo de transição utiliza como base o afunilamento, também conhecido como taper. Na Figura 16, um exemplo desta transição é ilustrado. Esta transição é utilizada para adaptar a largura da microfita para a largura obtida com o projeto do SIW. Caso as larguras nas extremidades do cone sejam muito diferentes, será necessário utilizar uma transição mais longa. Normalmente, os cones são projetados para possuírem o comprimento de um quarto de onda guiada, ou múltiplo deste, o que ajuda a diminuir a perda de retorno (DESLANDES, 2010).

Esta transição torna possível o casamento de impedância entre a microfita e o SIW, pois normalmente ambas irão apresentar larguras diferentes. Esta seção de linha também pode ser expressa como uma transformação do modo quase TEM da microfita ao modo *T E*<sup>10</sup> do guia de onda (SELLAL L. TALBI, 2008).

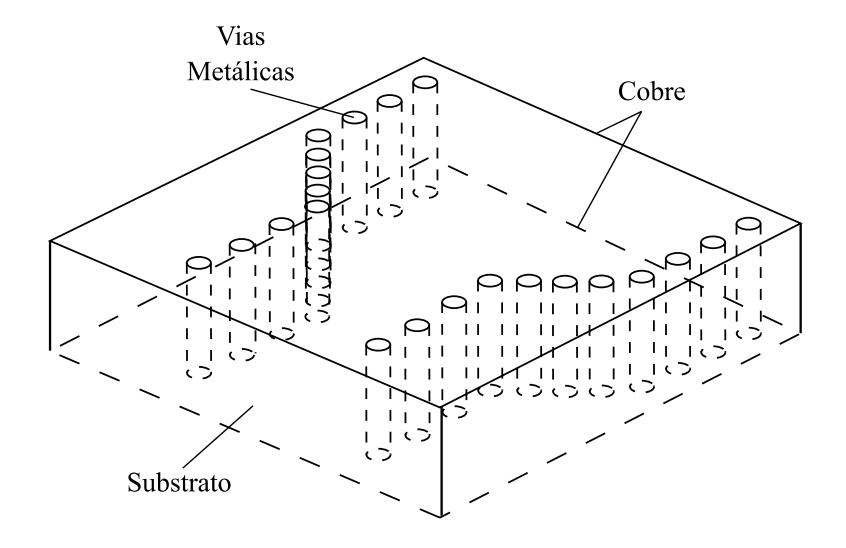

Figura 16 – Modelo de uma transição microfita-SIW.

Fonte – O Autor

Uma outra forma de visualização é possível através da Figura 17, onde os parâmetros necessários para o projeto são indicados (CALEFFO, 2016a).

Figura 17 – Parâmetros para o projeto da transição microfita-SIW.

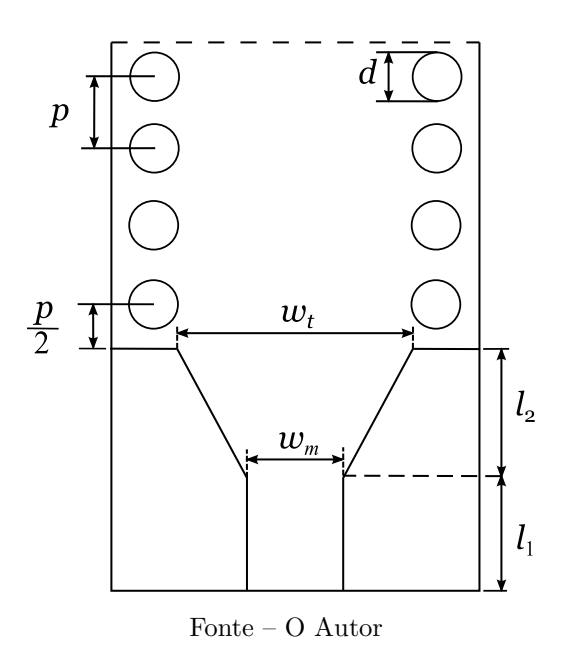

A largura  $w_m$  é projetada de acordo com a impedância característica da linha de transmissão  $(Z_0)$ , normalmente em 50  $\Omega$ . A largura do *taper*  $(w_t)$  e o seu comprimento (*l*2) s˜ao dados por

$$
w_t = w_m + 0.1547 a_{SIW} \tag{2.60}
$$

e

$$
l_2 = 0,2368\lambda_{gms},\t\t(2.61)
$$

sendo *λgms* calculado por

$$
\lambda_{gms} = \frac{\lambda_0}{\sqrt{\varepsilon_{eff}}},\tag{2.62}
$$

e *εeff* por

$$
\varepsilon_{eff} = \frac{\varepsilon_r + 1}{2} + \frac{\varepsilon_r - 1}{2} \frac{1}{\sqrt{1 + 12 \frac{h}{w_m}}}.\tag{2.63}
$$

A impedância característica do transformador de  $\frac{\lambda}{4}$   $(Z_{\frac{\lambda}{4}})$  é dada por

$$
Z_{\frac{\lambda}{4}} = \sqrt{Z_0 Z_{SIW}}.
$$

#### 2.4 DESLOCADOR DE FASE SIW

O deslocador de fase pode ser utilizado para controlar a fase de um sistema ou para corrigi-la. Pode ser utilizado em diversas aplicações, como, por exemplo, em satélites, antena de feixe múltiplo em sistemas de comunicação, radares, sistemas de medição e instrumentação, sistemas de imagem industrial e biomédica, etc. Entre suas principais dificuldades, destacam-se a complexidade da linha de controle, operação recíproca, tamanho, peso e custo. E importante ressaltar que, atualmente, n˜ao existe nenhum defasador que ´ atenda todas as necessidades desejáveis em tecnologia SIW.

Para implementar um defasador, alguns critérios devem ser considerados (SELLAL L. TALBI, 2008):

- Perda de inserção;
- Largura de banda operacional;
- Erro de deslocamento de fase;
- Tempo de comutação;
- Capacidade de potência.

A maneira considerada como a mais fácil de implementar uma alteração de fase em um sistema SIW é por meio da inserção de pinos metálicos. Outra forma para variação de fase fixa pode ser obtida ajustando as paredes ou o comprimento da linha do SIW. Outro método de alterar a fase, porém mais complexo, é introduzir curvas no SIW ao longo de seu comprimento. Também é possível fazer uma área cônica com vias de ar a partir das paredes internas do SIW.

#### 2.4.1 DESLOCADOR DE FASE COM PINOS METÁLICOS

Este deslocador insere vias metálicas para alterar a fase do sistema. Isto ocorre devido ao valor equivalente do indutor e do capacitor do circuito ser alterado devido da inserção das vias metálicas. Para isto, alteram-se o diâmetro e a posição das vias. Uma representação deste defasador é ilustrada na Figura 18 (SELLAL L. TALBI, 2008).

Figura  $18$  – Deslocador de fase com pinos metálicos.

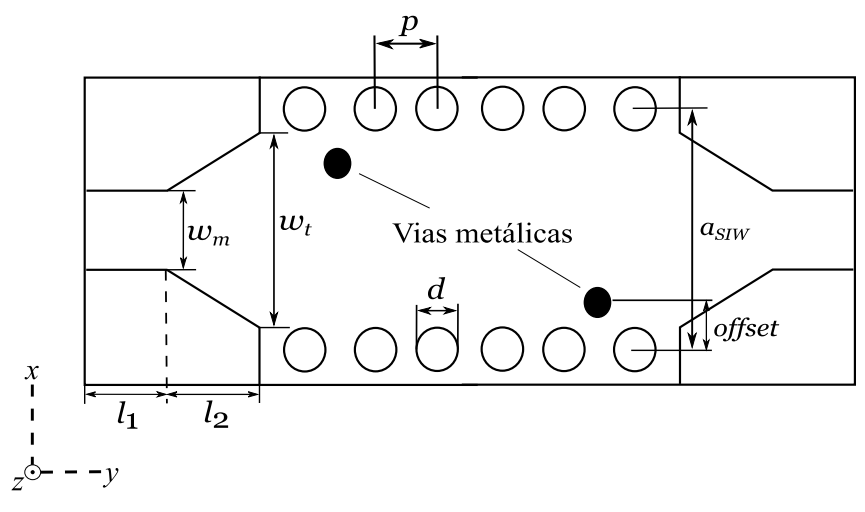

Fonte – Adaptado de (SELLAL L. TALBI, 2008).

Abaixo três regras são apresentadas, as quais devem ser seguidas para um bom projeto, sendo

$$
d \le \frac{\lambda_g}{5},
$$
  

$$
p \le 2d
$$

e

$$
\frac{d}{a} \le 0, 4.
$$

Quanto menor o espaçamento entre as vias no SIW, ao longo do eixo  $x$ , mais a fase da onda incidente será alterada. Quanto mais ao centro do SIW, ao longo do eixo z, maior a sensibilidade do erro de fase; ou seja, quanto mais afastados ao longo do eixo *z* estiverem, melhor será a perda de retorno do sistema. A sensibilidade de erro de fase, além de estar associada ao posicionamento, também se dá pelo diâmetro utilizado (SELLAL) L. TALBI, 2008).

#### 2.4.2 DESLOCADOR DE FASE COM LARGURAS DE SIW DIFERENTES

Neste deslocador, quanto maior a largura do SIW, maior será a sua constante de propagação. Na Figura 19, este deslocador é exemplificado, onde cada lado do SIW possui uma largura diferente, fazendo com que cada lado possua uma velocidade de propagação distinta, ocorrendo a variação de fase (CHENG, 2007).

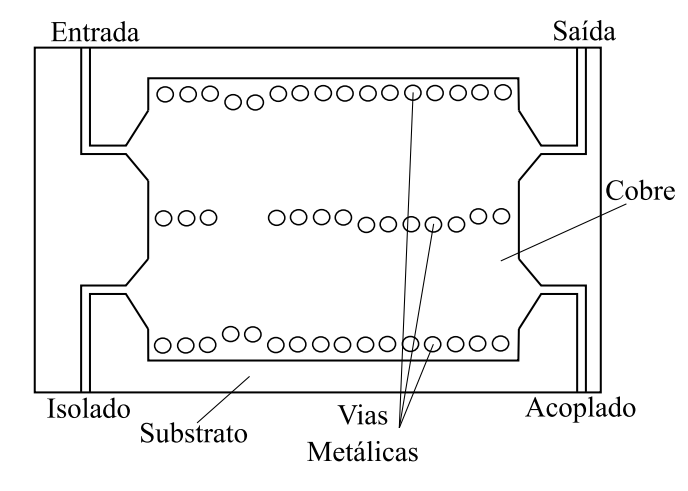

Figura 19 – Exemplificação de um deslocador de fase fixa de 180°.

Fonte – Adaptado de (CHENG, 2007)

Primeiro, uma diferença de fase fixa pode ser projetada e em seguida combinada com outra largura do SIW e uma nova diferença de fase é obtida. Este deslocador de fase fixa mantém as características de acopladores SIW.

## 2.4.3 DESLOCADOR DE FASE CÔNICO

Este deslocador utiliza diversos furos de ar em forma cônica nas paredes internas do SIW. Com isto, a constante dielétrica efetiva do guia de onda se altera, o que, consequentemente, ocasiona alteração da constante de propagação, resultando, assim, em variação de fase. Esta estrutura propõe uma diferença de fase fixa em relação ao SIW. A fase é afetada de acordo com o número de furos e a largura do SIW (YADAV, 2015). A geometria deste sistema pode ser vista na Figura 20.

Figura  $20$  – Deslocador de fase com vias de ar em formato cônico.

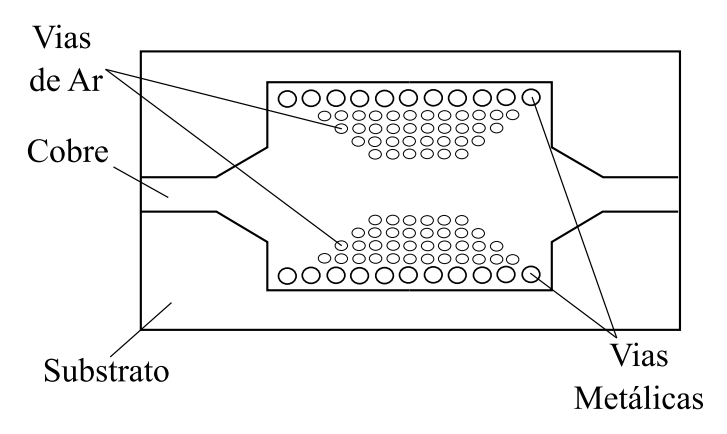

Fonte – O Autor.

#### 2.5 ATENUADOR SIW

Atenuadores variáveis são comumente utilizados em radiofrequência e micro-ondas para controlar a transmissão de energia, devido à necessidade de redução do nível de energia do sinal para melhorar a estabilidade do amplificador. Atenuadores também possuem aplicações em moduladores, radares e controle automático de ganho (BORNEMANN, 2019).

Atenuadores podem ser feitos de grafeno através da capacidade de condutividade sintonizável por um *gating* eletrostático. A perda de capacidade de condução do grafeno pode ajustar a atenuação. Para isto, o grafeno é posto paralelo à direção de propagação e, com isto, a atenuação é realizada (YING Z.-G. LIU, 2019).

Outro método de atenuação pode ser feito projetando um SIW com substrato de meio modo (HMSIW). A camada metálica e a largura do guia de onda são reduzidas pela metade, quando comparado a um guia SIW convencional. O processo de fabricação é fácil, porém com um tamanho reduzido (BORNEMANN, 2019).

Por fim, outro m´etodo consiste em utilizar diodos PIN, pois os mesmos se comportam como um resistor variável na faixa de alta frequência. Variando a resistência do circuito, é possível obter a atenuação desejada. Uma única estrutura pode apresentar diferentes níveis de atenuação (BORNEMANN, 2019). Como desvantagem, estes circuitos possuem uma polarização normalmente complexa (YING Z.-G. LIU, 2019).

#### 2.6 ANTENAS

Antena é um dispositivo usado para receber ou transmitir um sinal. A antena faz o intermédio entre o espaço e a linha de transmissão. Atualmente, novos tipos de antenas vêm sendo propostos, onde são destacadas as topologias baseadas em SIW. Este sistema vem para sanar alguns problemas existentes, entre eles o fator de qualidade, uma alta capacidade de potência e uma maior seletividade (RAGHAVAN, 2016).

Um exemplo de se obter um alto fator de qualidade com uma baixa perda de inserção é utilizar o método de superfície seletiva de frequência (FSS). Um exemplo de FSS é ilustrado na Figura 21 (RAGHAVAN, 2016).

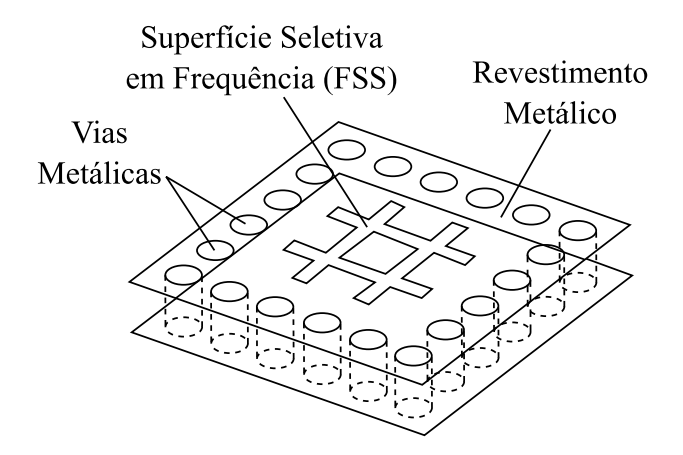

Figura 21 – FSS Utilizando Cavidade SIW.

Fonte – Adaptado de (RAGHAVAN, 2016).

#### 2.6.1 ANTENA SIW - LEAKY WAVE

As antenas SIW leaky-wave, também conhecida como antena de vazamento, utiliza a onda propagante no guia de onda como principal mecanismo de irradiação. A sua estrutura é semelhante ao guia de onda exemplificado na Figura 22. Esta antena não é ressonante e, frequentemente, é utilizada para aplicações que demandam banda larga de operação.

Figura 22 – Geometria de uma antena SIW leaky-wave.

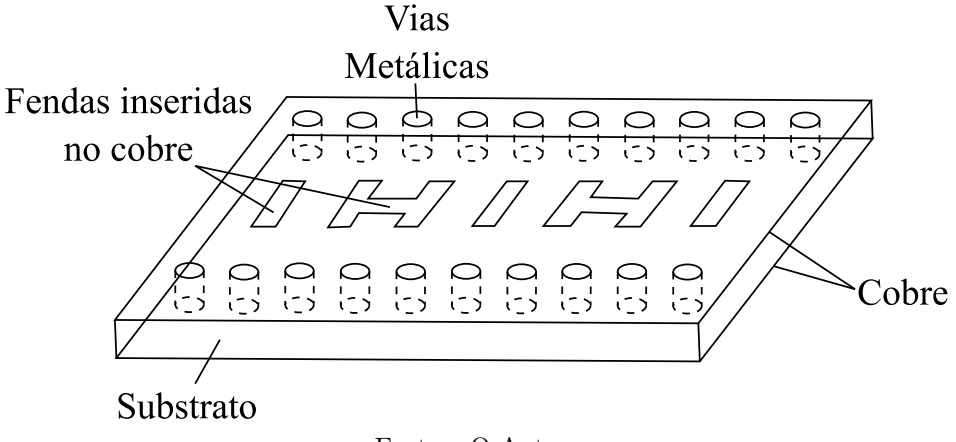

Fonte – O Autor.

Existem dois tipos de Antenas SIW leaky-wave:

- LWA uniforme SIW: irradia ao longo do comprimento da estrutura de maneira uniforme e contínua:
- LWA periódico SIW: o vazamento de radiação pode ser dado por perturbações periódicas no revestimento superior do SIW;

#### 2.6.2 ANTENA SIW COM CAVIDADE TRASEIRA

Os exemplos de antenas com cavidade (CBA) são apresentados na Figura 23. Antenas em microfita sofrem com largura de banda limitada, o que limita o uso deste tipo de irradiador em aplicações de banda larga. Para aumentar a largura de banda, uma alimentação com guia de onda coplanar aterrado (GCPW) pode ser utilizada e, com isto, excitam-se dois modos híbridos (*TE*<sub>110</sub> e *TE*<sub>120</sub>) simultaneamente dentro da faixa de frequência desejada. O acoplamento por proximidade também tem ajudado a melhorar a largura de banda (RAGHAVAN, 2016).

Figura 23 – Exemplos de antenas de microfita com cavidade SIW.

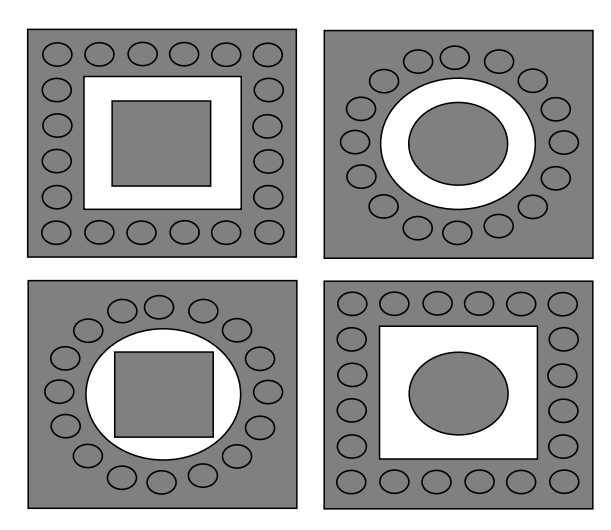

Fonte – Adaptado de (RAGHAVAN, 2016)

#### 2.6.3 ANTENA CORNETA SIW

Este tipo de antena possui uma largura de banda ampla. Uma desvantagem é a incompatibilidade com o ar na abertura. Um método de diminuir este problema é a utilização de vias de ar próximas à interface com o ar, a fim de auxiliar na transição da impedância de onda do sistema guiado com o ar (RAGHAVAN, 2016). Este método atua como um transformador de casamento progressivo e pode ser visto na Figura 24.

Figura 24 – Geometria de uma antena corneta SIW com transformador de casamento de impedância.

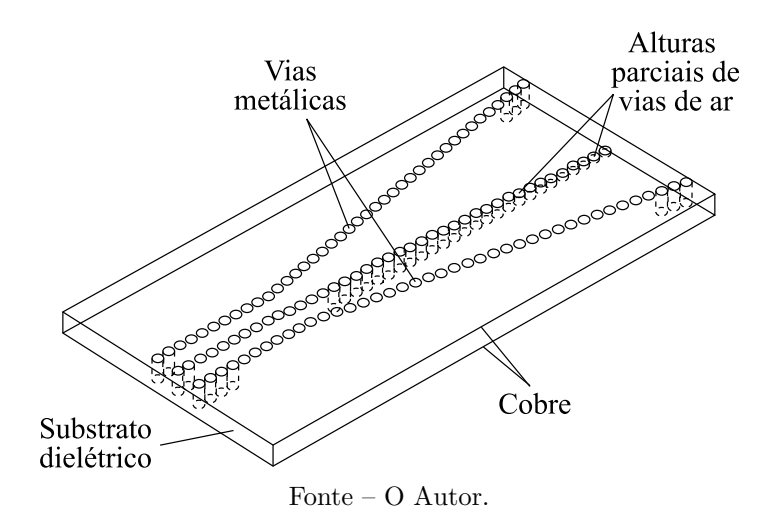

A largura de banda será limitada pela descontinuidade entre o substrato e o ar. Por isto, é importante um bom transformador. Uma outra maneira de fazer esta transição é através da utilização de diferentes diâmetros a partir da abertura e, com isso, uma transição mais suave pode ser obtida. Nas frequências entre 16 e 24 GHz, a largura de banda pode melhorar em 40% (CAI Z.-P. QIAN, 2014).

#### 3 PROJETO DE TRANSIÇÕES COAXIAL-SIW E MICROFITA-SIW

O software Ansys HFSS foi proposto para simular o comportamento do SIW. O substrato Rogers RO4003C, com *ε<sup>r</sup>* de 3,38 e tan*δ* de 0,0027, foi utilizado para o projeto. Este substrato possui algumas espessuras comerciais, sendo 0,813 mm a escolhida. A frequência central de 10 GHz foi proposta para o presente estudo, de forma que a frequência de corte de 8 GHz foi utilizada para o dimensionamento.

#### 3.1 PROJETO DO SIW

Com a equação (2.49) e com o diâmetro do fio de cobre disponível pelo laboratório  $d = 1,0$  mm, o valor de  $p = 1,538$  mm foi calculado. Esta razão  $d/p = 0,6501$  ficou dentro do intervalo sugerido pela bibliografia. Com a frequência de corte e a equação (2.45), o valor de *w<sub>equi</sub>* foi calculado e resultou em 10,198 mm. Finalmente, com a equação (2.46), o espaçamento entre as vias foi obtido e equivale a 11,198 mm. O comprimento do SIW foi projetado para ser aproximadamente um comprimento de onda guiado  $\lambda_g$ , equivalente a 18,456 mm. Para este comprimento, cada parede do SIW será composta de 12 vias metálicas.

## 3.2 TRANSICÃO MICROFITA-SIW

A conexão de componentes ativos e passivos monolíticos nem sempre é facilmente alcançada com estruturas SIW. Uma alternativa a essa limitação é através de transições com outras topologias, como microfita, *stripline* e guia de onda coplanar (do inglês, *coplanar* waveguide - CPW). Com este intuito, o projeto de uma transição SIW-microfita será descrito nesta seção.

Para o laminado empregado na seção 3.1, a largura de uma microfita com impedância característica de 50  $\Omega$  foi determinada com auxílio do *software* Txline. O resultado obtido corresponde a  $w_m = 1,85$  mm. O comprimento  $l_1$  foi escolhido como sendo  $\frac{\lambda_g}{4}$  = 5,69 mm. Com a equação (2.63), foi calculada a constante dielétrica efetiva, resultando em  $\varepsilon_{eff} = 2{,}66$ . Assim, com a equação (2.62),  $\lambda_{gms} = 22{,}96$  mm. Por fim, o comprimento *l*<sup>2</sup> foi calculado como sendo 5,44 mm. A largura do taper (*wt*) obtida foi de 3,59 mm. O valor de  $w_t$  utilizado foi de 3,08 mm. Isto aconteceu pois, após parametrização do SIW foi verificado que a reflexão melhorava com esta dimensão.

A transição microfita-SIW proposta e desenhada no HFSS é vista na Figura 25. Neste modelo, a determinação dos níveis de potência refletida e transmitida foi realizada com o auxílio de dois conectores coaxiais SMA. Isto foi motivado pela dificuldade de se implementar uma porta para terminação direta do SIW. Desta forma, o modelo eletromagnético conta com duas transições SIW-microfita.

Na Figura 26, os parâmetros S da estrutura analisada são apresentados, sendo poss´ıvel verificar que o n´ıvel do coeficiente de reflex˜ao ficou abaixo de -10 dB. A estrutura completa apresentou perda de inserção de apenas 0,82 dB em 10 GHz e curva plana em uma ampla faixa de frequências.

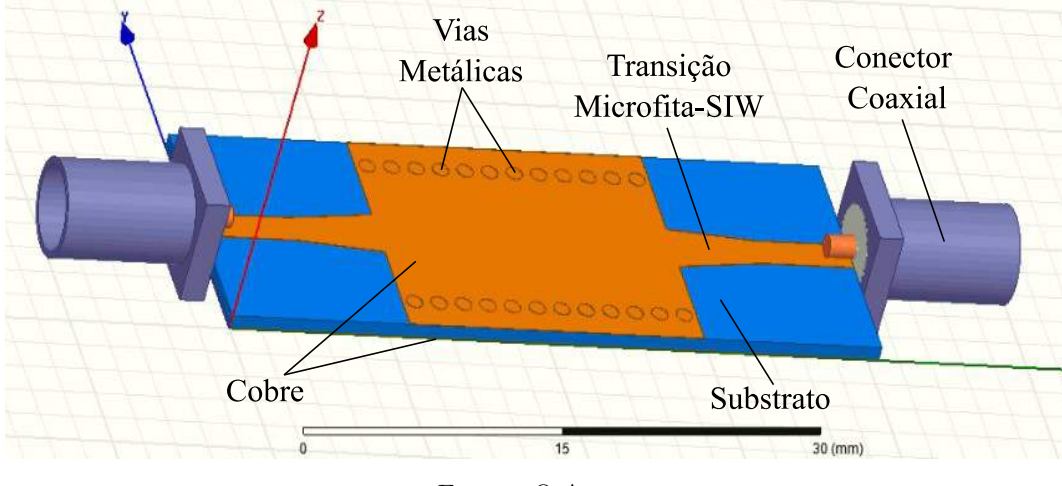

Figura 25 – Transição microfita-SIW projetada no HFSS.

Fonte – O Autor.

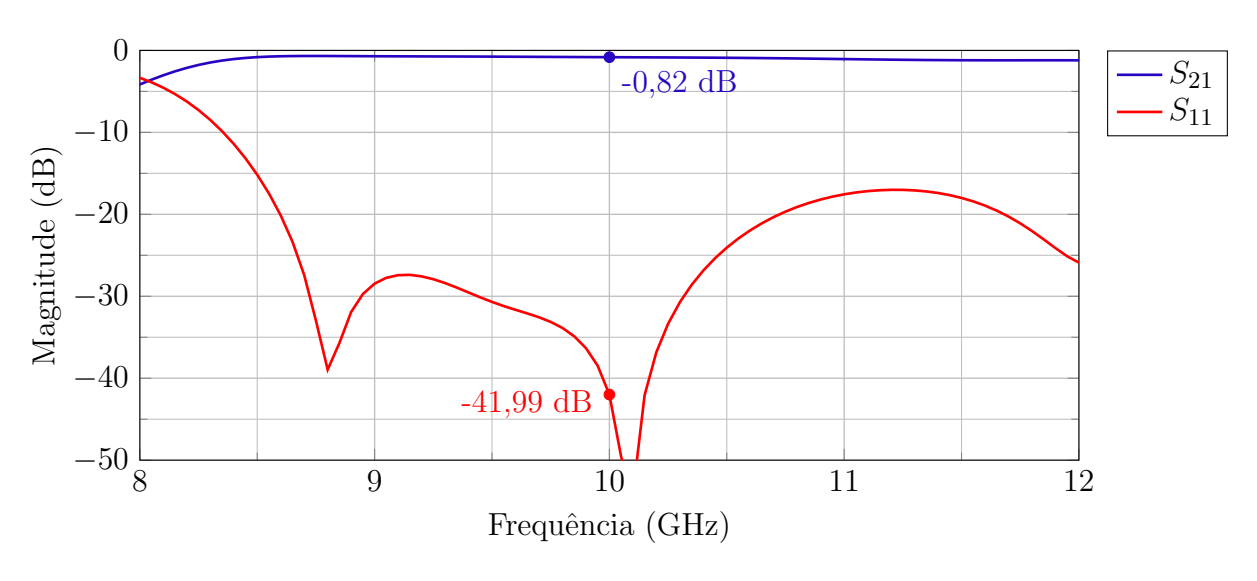

Figura 26 – Parâmetros S da transição microfita-SIW projetada no HFSS.

Fonte – O Autor.

Para fins de validação do projeto realizado, as dimensões do guia foram exportadas do *software* ANSYS HFSS e um protótipo foi fabricado no LEMA. Após o processo de fresagem, a placa de circuito impresso resultante encontra-se apresentada na Figura 27 em vista expandida. O comprimento total da placa corresponde a 35,27 mm.

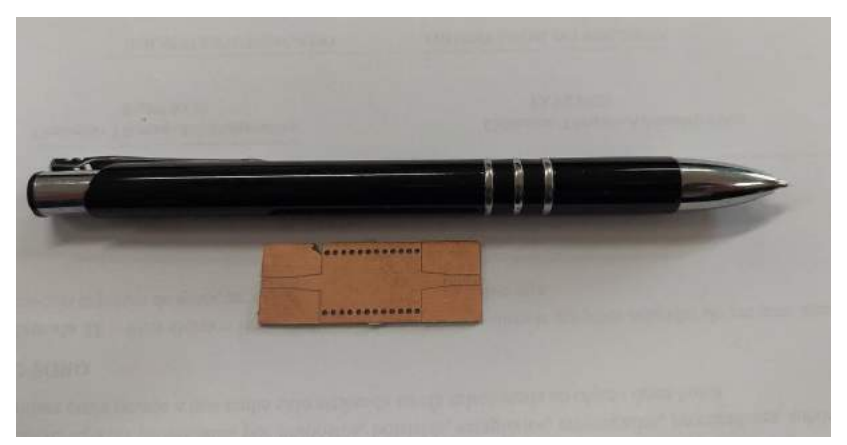

Figura 27 – Guia com transição microfita-SIW prototipado em vista expandida.

Fonte – O Autor.

Na sequência do processo de fabricação, o cobre excedente foi retirado e as vias metálicas foram inseridas e soldadas manualmente. O plano superior, após a inserção das vias metálicas e dos conectores coaxiais, pode ser visto na Figura  $28(a)$ , enquanto que a face inferior é apresentada na Figura  $28(b)$ .

Figura  $28 - (a)$  Vista superior do guia com transição microfita-SIW após inserção das vias e dos conectores coaxiais, (b) vista inferior do guia com transição microfita-SIW após inserção das vias e dos conectores coaxiais.

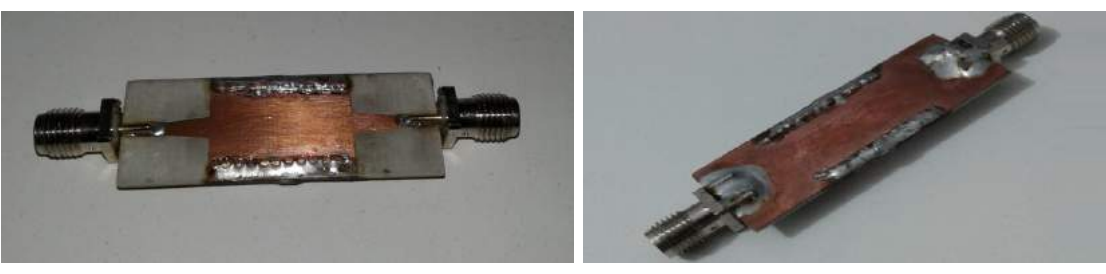

Fonte – O Autor.

Após calibração do analisador de redes, os parâmetros S do protótipo foram medidos. A Figura 29 mostra estrutura SIW conectada ao analisador de redes. A comparação entre as curvas simulada e medida está mostrada na Figura 30, onde se verifica boa concordância em termos de potência transmitida entre as portas: em 10 GHz, o valor medido foi -1,25 dB em comparação a -0,83 dB obtido em simulação. As curvas para o parâmetro  $S_{11}$  apresentam formas distintas, porém os valores, simulados e medidos, são baixos em uma ampla faixa de frequências, indicando que o nível de potência refletida na entrada é baixo. Como principal causa dessa discrepância, aponta-se o uso de um fio de cobre, para confecção das vias, com diâmetro diferente do simulado. Dada a situação de pandemia e a limita¸c˜ao de acesso aos laborat´orios, o fio de cobre utilizado apresentada diâmetro diferente de  $d = 1,0$  mm.

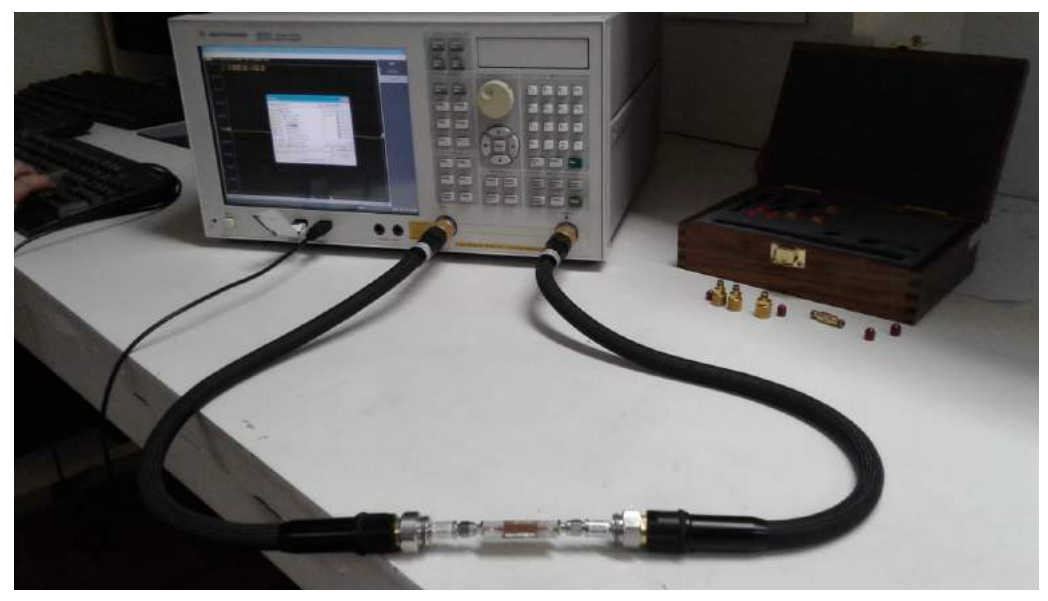

Figura 29 – Guia com transição microfita-SIW conectado ao analisador de espectro.

Fonte – O Autor.

Figura 30 – Comparação dos parâmetros S da transição microfita-SIW simulados e medidos.

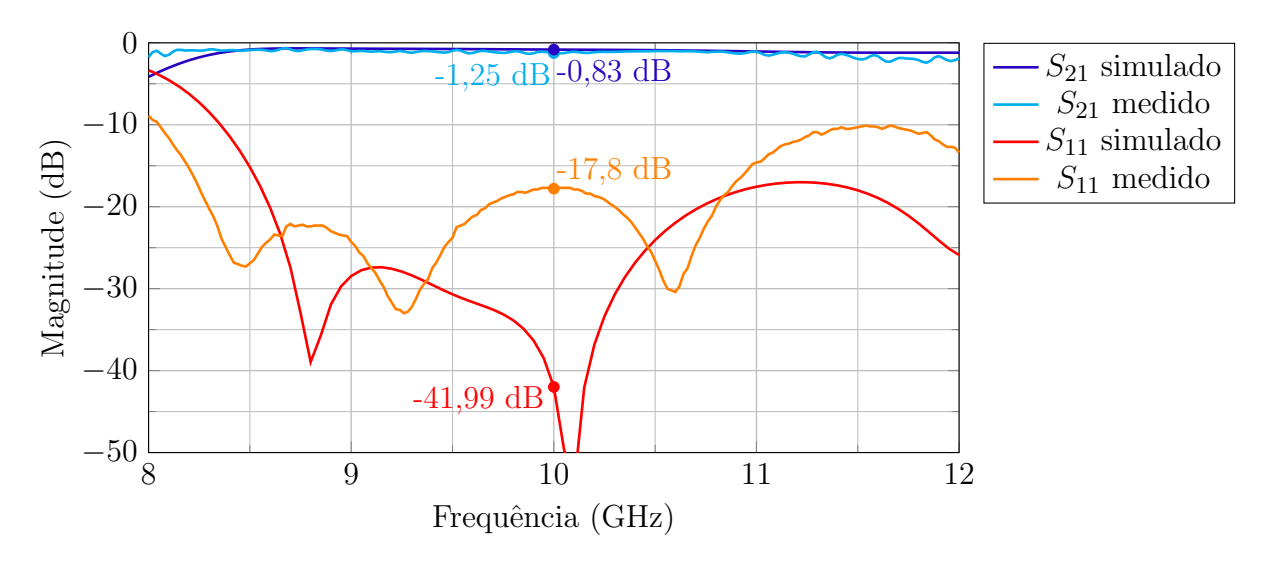

Fonte – O Autor.

Para adaptar o SIW ao diâmetro do fio de cobre de 0,6 mm disponível no laboratório, um novo projeto foi realizado. Com este valor, o novo espaçamento p calculado foi 0,92 mm, mantendo-se a razão de  $d/p = 0.65$ . O comprimento do SIW foi mantido idêntico ao projeto anterior, porém, com a alteração dos parâmetros d e p, a quantidade de vias necessárias para composição de cada parede aumentou para 20 vias. Com a estrutura atualizada, o novo SIW encontra-se ilustrado na Figura 31. As novas curvas com os parˆametros *S* do circuito s˜ao vistas na Figura 32.

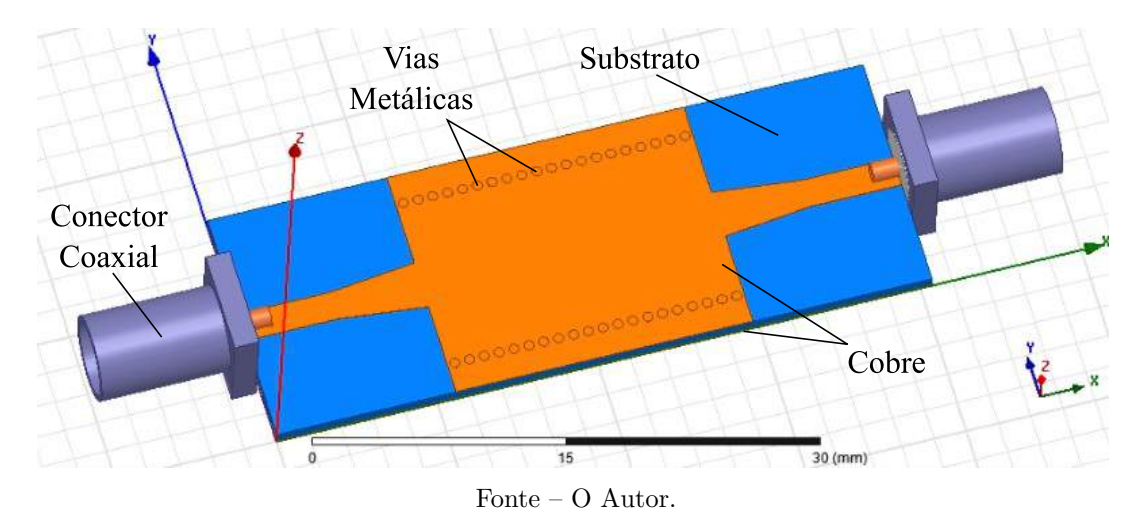

Figura 31 – Guia com transição microfita-SIW com os novos parâmetros.

Figura 32 – Parâmetros *S* da transição microfita-SIW com o novos parâmetros simulados do projeto.

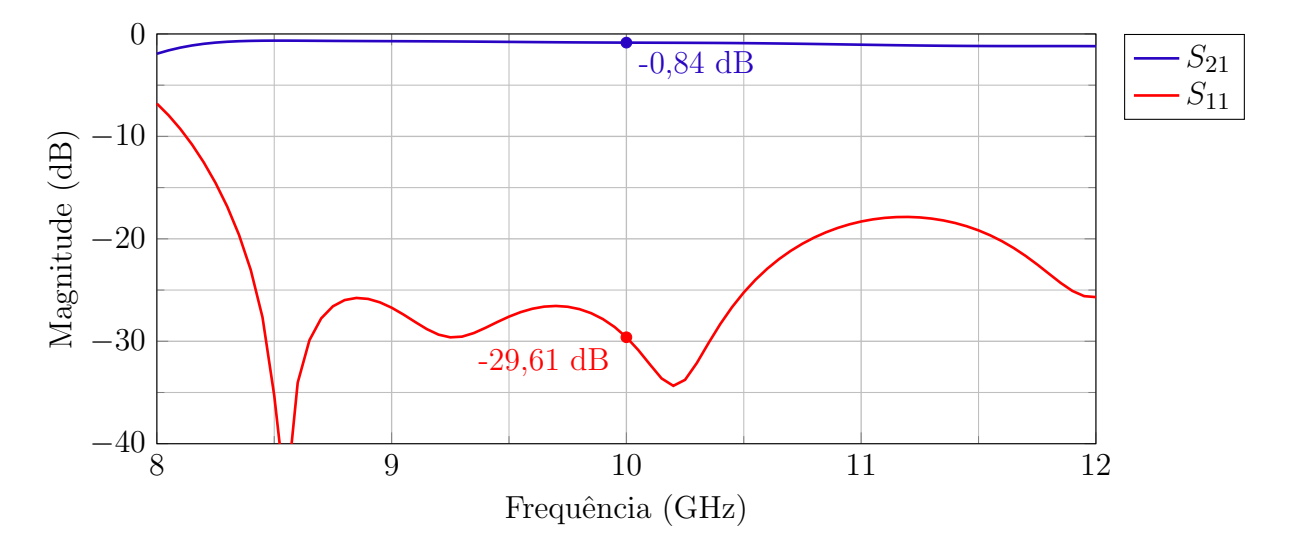

Fonte – O Autor.

## 3.3 DISTRIBUIÇÃO DE CAMPO MICROFITA-SIW

Conforme a literatura descrita na seção 2.3.1, na Figura 33 pode ser vista a distribuição de campo elétrico ao longo do circuito com transição microfita-SIW. Na figura são vistos aproximadamente 4 comprimentos de onda ao longo do SIW.

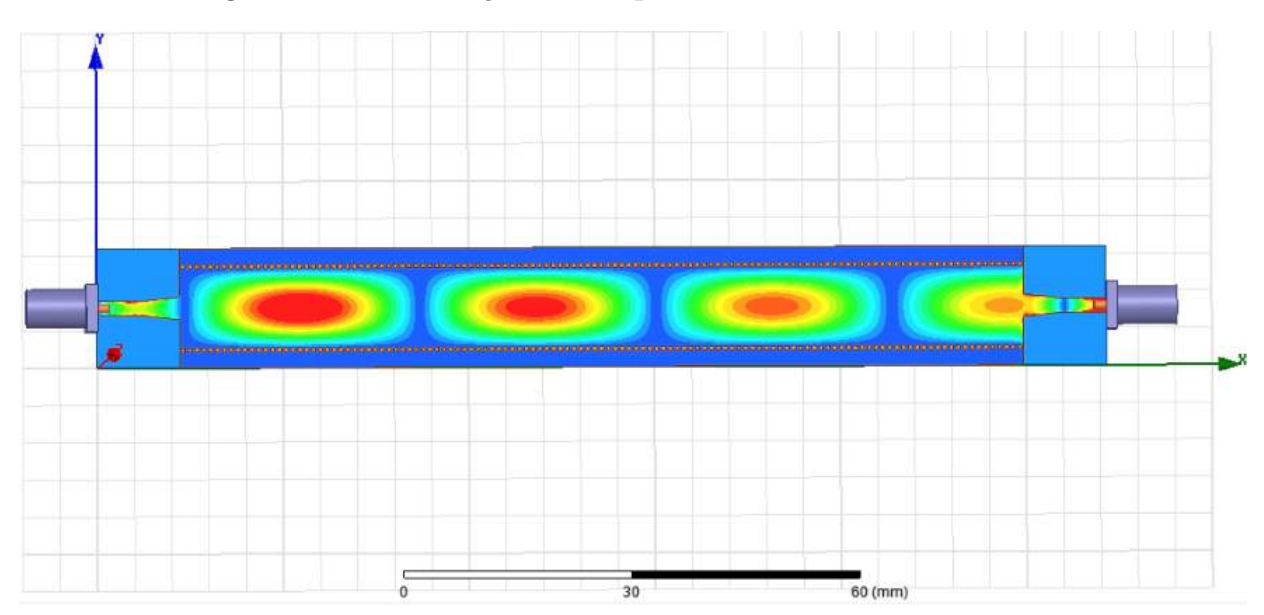

Figura 33 – Distribuição de campo elétrico no interior do SIW.

Fonte – O Autor

#### 4 PROJETO DE DEFASADORES COAXIAL-SIW E MICROFITA-SIW

Estudos e simulações foram feitos com os embasamentos teóricos da seção 2.4. A seguir serão apresentados os deslocadores de fase com inserção de vias de ar ao centro do SIW. Este método é eficiente e de baixo custo, pois não é necessário acrescentar nada a estrutura.

#### 4.1 DEFASADOR SIW COM VIAS DE AR

Após alguns estudos, o defasador com vias de ar foi proposto. Diversas análises foram feitas, porém a que se obteve o melhor resultado foi seguindo o mesmo diâmetro d das vias metálicas para a construção das vias de ar. A inclusão de uma fileira no centro do SIW foi analisada variando-se a quantidade de vias de ar de 1 a 20. Utilizando os parˆametros da Figura 31, a Figura 34 ilustra os dois casos extremos considerados nessa análise.

Figura 34 – Defasador SIW implementado através da inserção de 1 e 20 vias de ar.

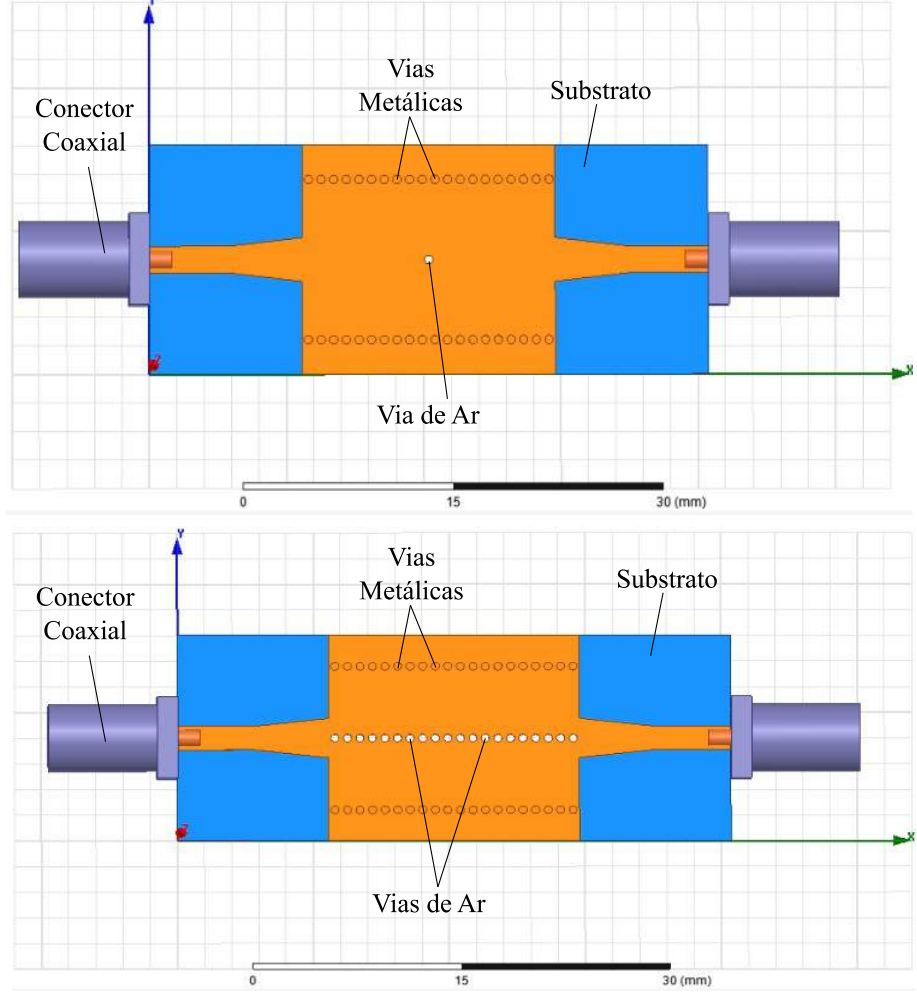

Fonte – O Autor.

A Figura 35 apresenta as curvas de fase do parâmetro  $S_{21}$ , em graus, para diferentes números de vias de ar inseridas. Estes dados foram simulados no *software* ANSYS HFSS, considerando-se, em todos os casos, o mesmo comprimento da estrutura SIW e os mesmos parâmetros para as transições SIW-microfita.

Figura 35 – Variação de fase do parâmetro  $S_{21}$  do defasador SIW em função da quantidade de vias de ar.

|  |  |  | $-1$ vias $-3$ vias $-6$ vias $-9$ vias $-12$ vias $-15$ vias $-18$ vias  |
|--|--|--|---------------------------------------------------------------------------|
|  |  |  | $-1$ via $-4$ vias $-7$ vias $-10$ vias $-13$ vias $-16$ vias $-19$ vias  |
|  |  |  | $-2$ vias $-5$ vias $-8$ vias $-11$ vias $-14$ vias $-17$ vias $-20$ vias |

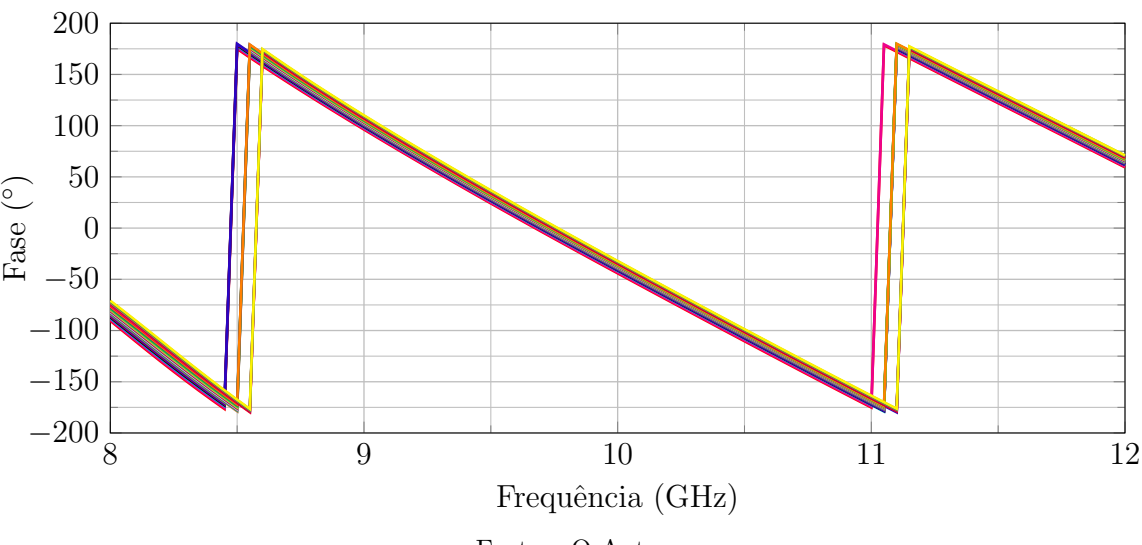

Fonte – O Autor.

Para uma melhor visualização, uma ampliação da Figura 35 foi aplicada na faixa próxima a 10 GHz e encontra-se mostrada na Figura 36. Sem a inclusão de nenhuma via, a fase do parâmetro  $S_{21}$  corresponde a −44,14<sup>°</sup>. Após a inclusão de 20 vias, este valor passou para −32,12°; ou seja, verifica-se uma variação de 12,02°.

Para visualizar os resultados acima de outra forma e, também, servir de base para projeto dessa topologia de defasador, os valores de fase para 10 GHz foram compilados em um novo gr´afico, mostrado na Figura 37. De um modo geral, verifica-se que o comportamento é quase linear, com algumas pequenas flutuações locais. Em média, cada via de ar acrescenta 0,60° à fase do parâmetro  $S_{21}$ . Assim, o projetista pode escolher do número de vias de ar necessárias para obter a defasagem necessária com esta topologia SIW.

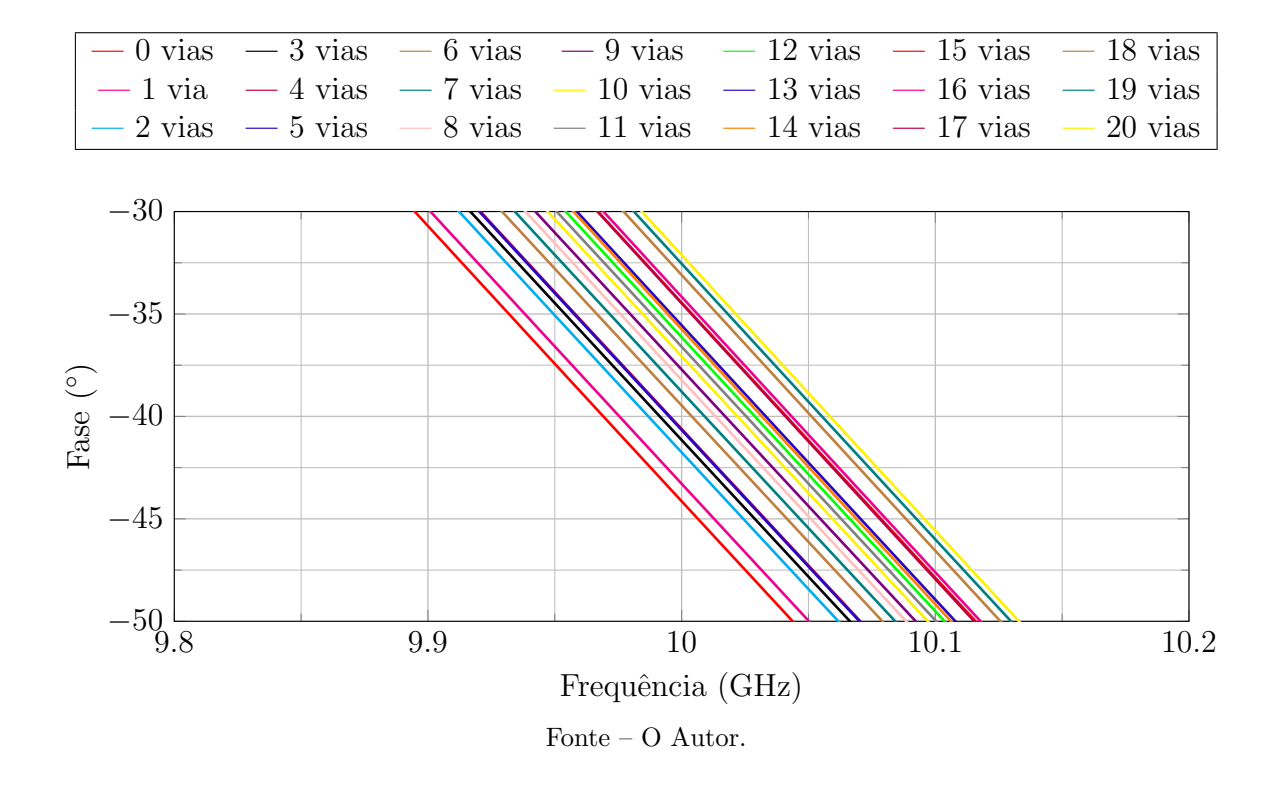

Figura 36 – Variação de fase do parâmetro  $S_{21}$  próximo a 10 GHz.

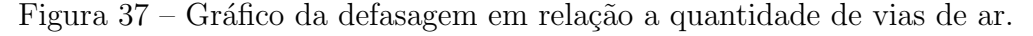

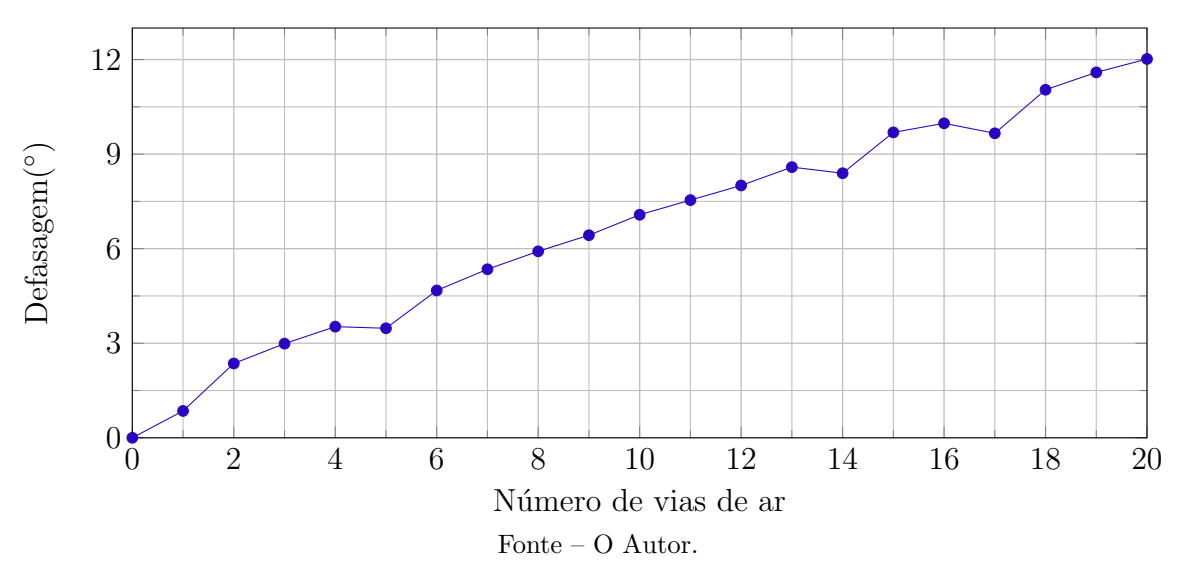

A Figura 38 apresenta as curvas para a magnitude do parâmetro  $S_{11}$  para os casos analisados acima. Verificam-se variações nas curvas, porém os valores permanecem em níveis baixos (abaixo de −15 dB) em uma ampla faixa de frequências. A Figura 39 apresenta as curvas para a magnitude do parˆametros *S*<sup>21</sup> para os mesmos casos analisado acima. Houveram variações nas curvas, porém os valores permaneceram próximos, uma diferença de 0,11 dB. Com isto, a transmissão é estável nesta frequência.

Figura 38 – Variação da magnitude do parâmetro  $S_{11}$  em função do número de vias de ar inseridas no centro do guia.

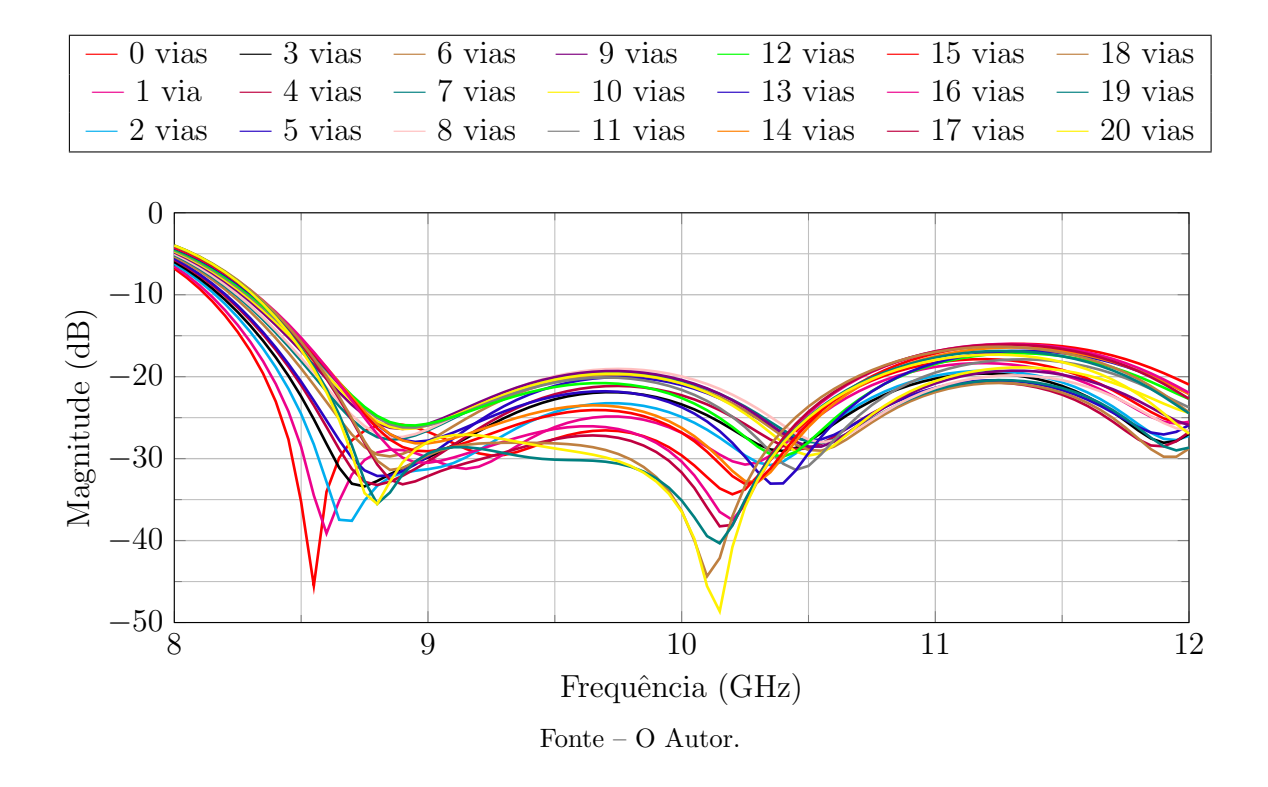

Figura 39 – Variação da magnitude do parâmetro  $S_{21}$  em função do número de vias de ar inseridas no centro do guia.

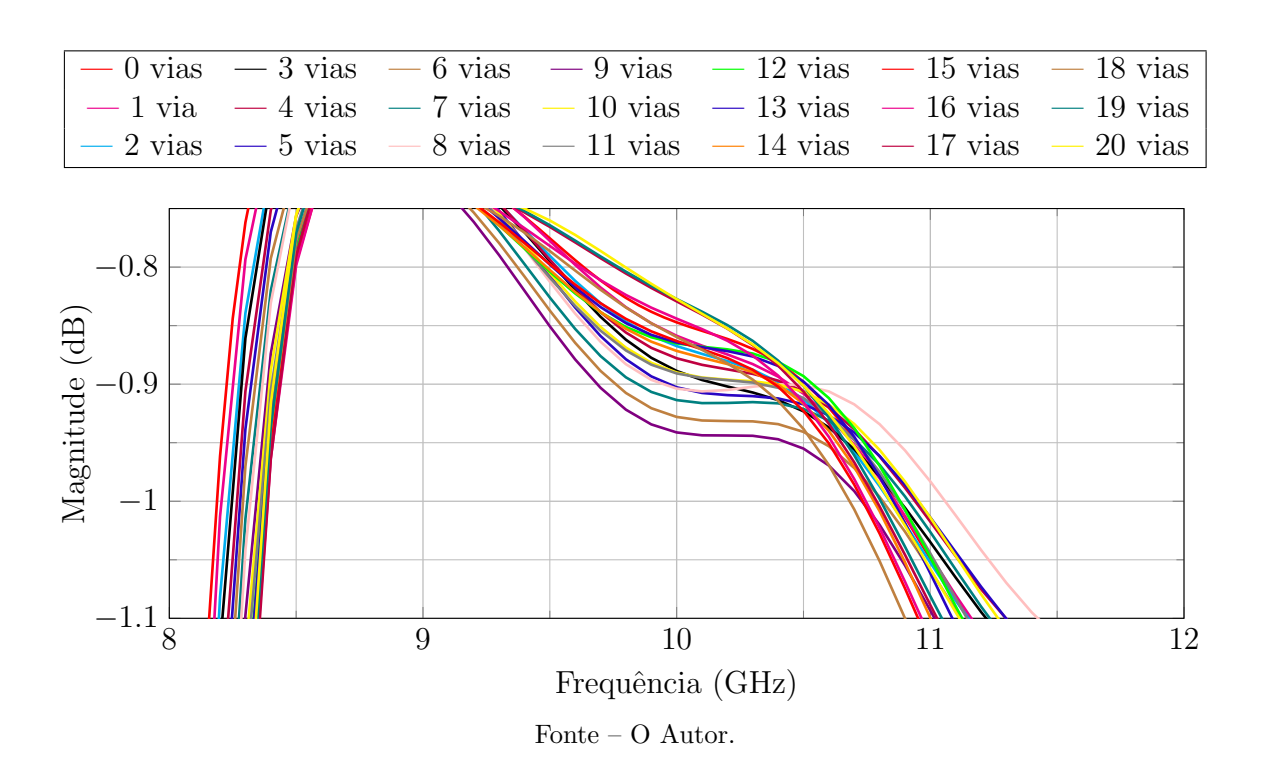

Os resultados acima demonstram a possibilidade de projeto de um defasador de maneira bem simples, bastando introduzir vias de ar facilmente realizáveis com a prototipadora disponível na UNIPAMPA. Uma limitação observada foi o baixo valor de fase introduzido por cada via, que, conforme indicado acima, resultou ser cerca de 0,6<sup>°</sup>. Este valor sinaliza que defasagens elevadas somente poderiam ser obtidas com defasadores de comprimento elevado, o que nem sempre é desejável.

Para tentar contornar esta limitação, a inserção de um número maior de fileiras de vias de ar em paralelo foi analisada. No presente estudo, as vias foram separadas de uma distância de 0,92 mm, correspondente ao mesmo espaçamento entre as seis fileiras inseridas. A Figura 40 ilustra a geometria desta nova proposta de defasador.

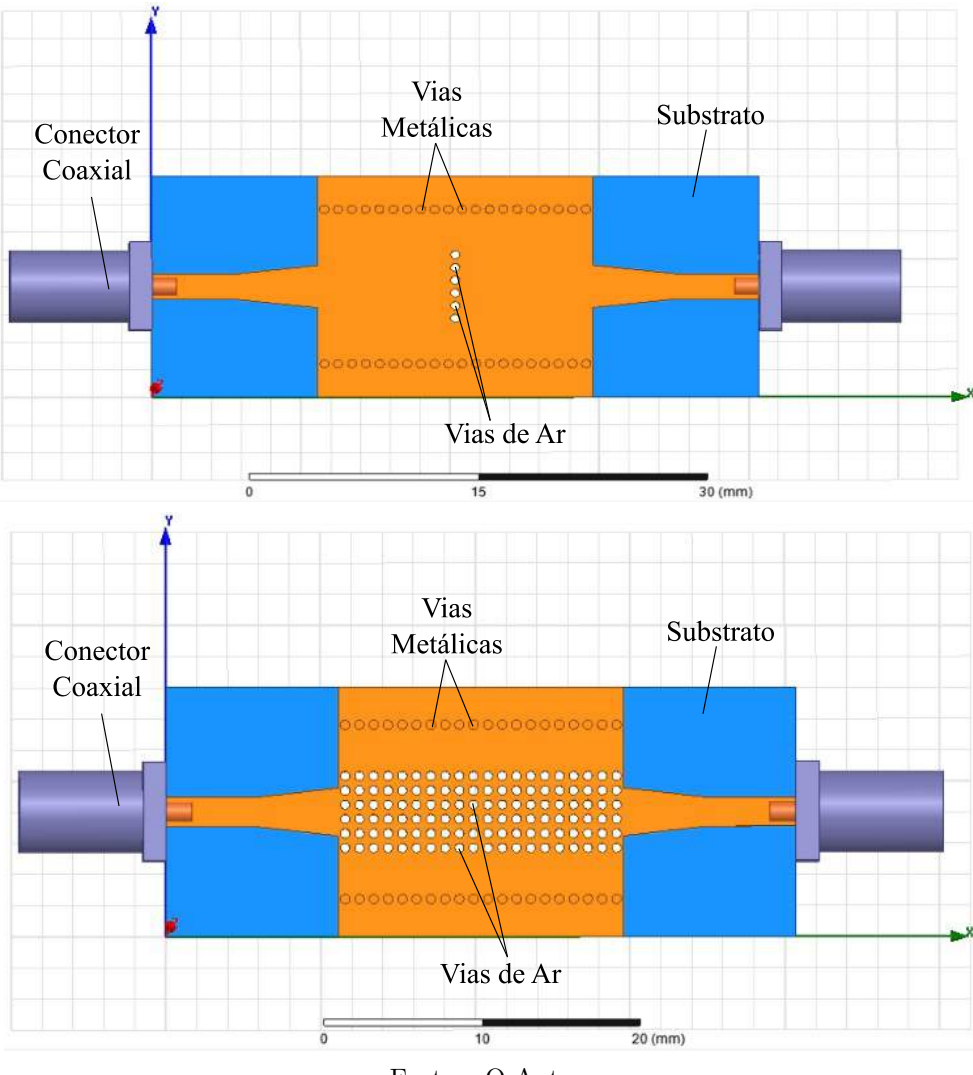

Figura 40 – Defasador SIW com seis fileiras de vias de ar.

Fonte – O Autor.

A Figura 41 apresenta a variação de fase do parâmetro  $S_{21}$ , em graus, em relação à quantidade de vias de ar por fileira. Em todos os casos, o mesmo comprimento da estrutura SIW e os mesmos parâmetros para as transições SIW-microfita foram considerados.

Figura 41 – Variação de fase do parâmetro  $S_{21}$  do defasador em função do número de fileiras com vias de ar.

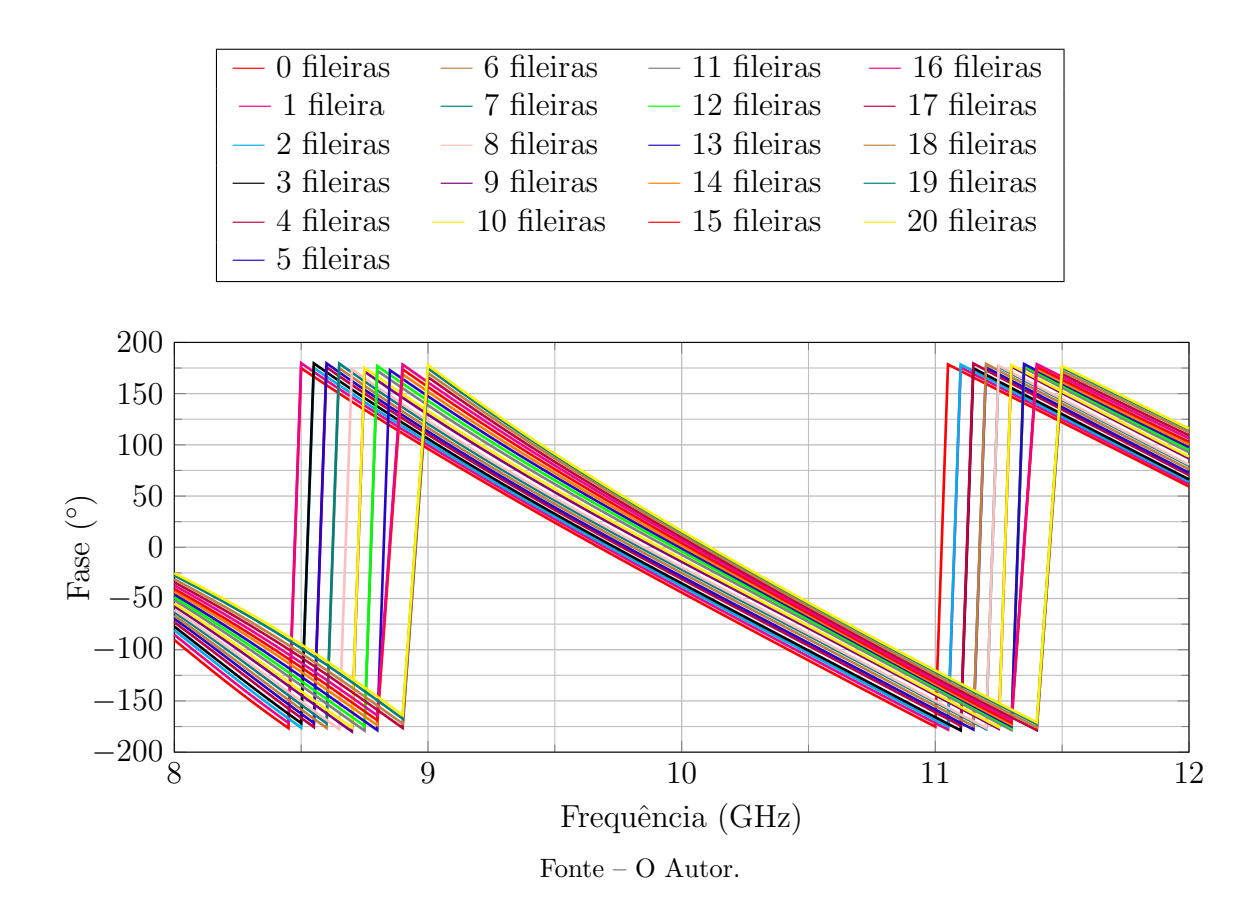

A fim de melhorar a visualização dos resultados, uma ampliação foi aplicada próximo a 10 GHz e se encontra mostrada na Figura 42. O valor de fase de referência é −44,14°, obtido para a estrutura sem vias de ar. Com o número máximo de furos (um total de 120), a fase do parâmetro  $S_{21}$  se eleva para 15,90°, resultando em variação de 60*,*04◦ .

A compilação dos valores de fase para 10 GHz é mostrada na Figura 43. Novamente, verifica-se que o comportamento é praticamente linear, com flutuações mínimas, sendo que cada fileira contendo 6 vias de ar acrescenta  $3,00°$  à fase do parâmetro  $S_{21}$ .

Os parâmetros S foram analisados e plotados na Figura 44. Verifica-se que o efeito da grande quantidade de vias de ar inseridas no SIW teve impacto significativo na potência refletida na entrada, destacando-se o caso com 9 fileiras: em 10 GHz, |*S*11| = −9*,*10 dB. Para 20 fileiras, este valor ficou em -24,27 dB. Os parâmetros  $S_{21}$  podem serem vistos na Figura 45, onde a variação da transmissão foi de 0,81 dB para a frequência de interesse. O melhor resultado foi obtido para 20 fileiras de vias de ar, sendo  $|S_{21}|=0.83$  dB.

Figura 42 – Variação de fase do parâmetro  $S_{21}$  próximo a 10 GHz para 6 fileiras de vias de ar.

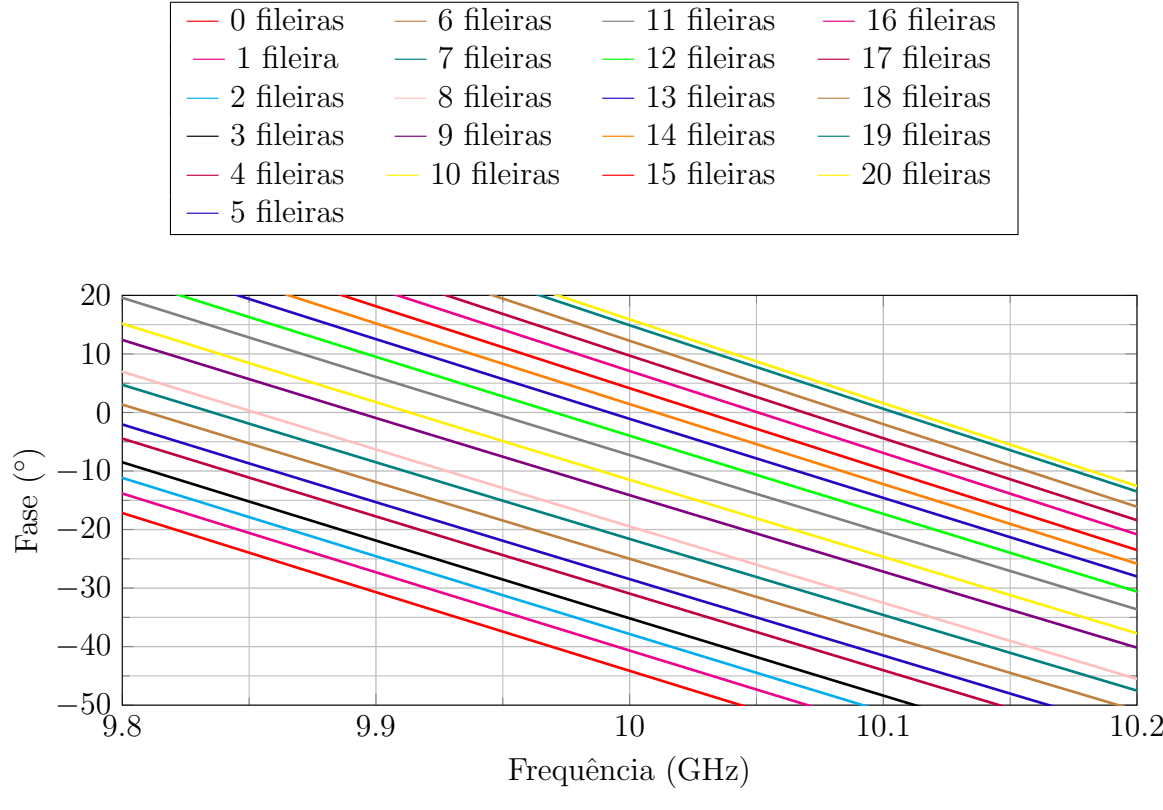

Fonte – O Autor.

Figura 43 – Gráfico da defasagem em relação à variação da quantidade de fileiras com seis vias de ar.

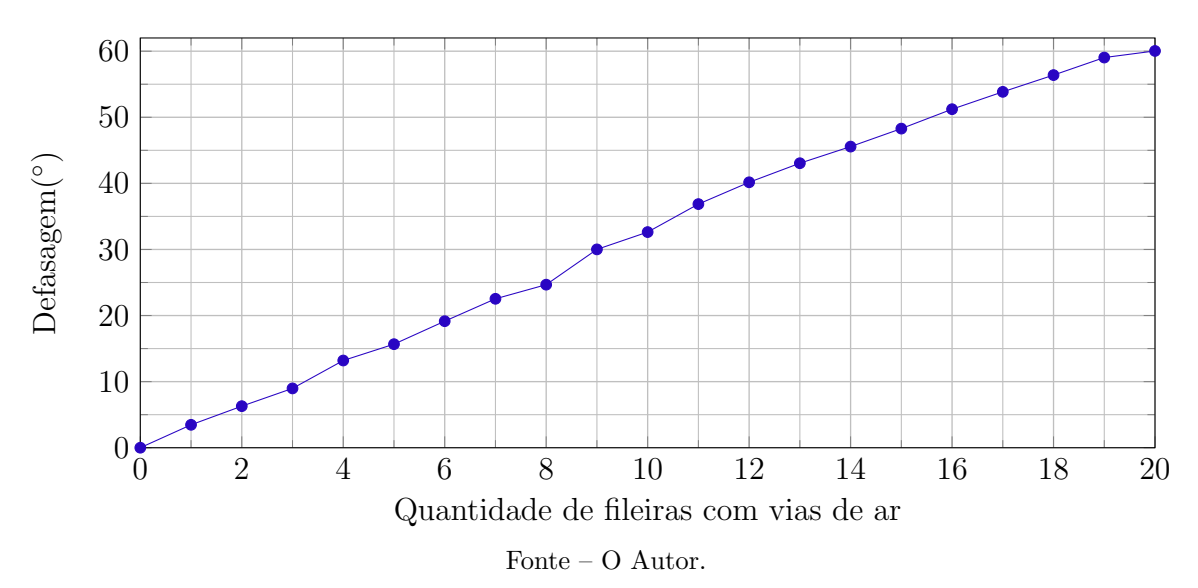

Figura 44 – Variação da magnitude do parâmetro  $S_{11}$  do defasador SIW em relação à quantidade de fileiras com 6 vias de ar.

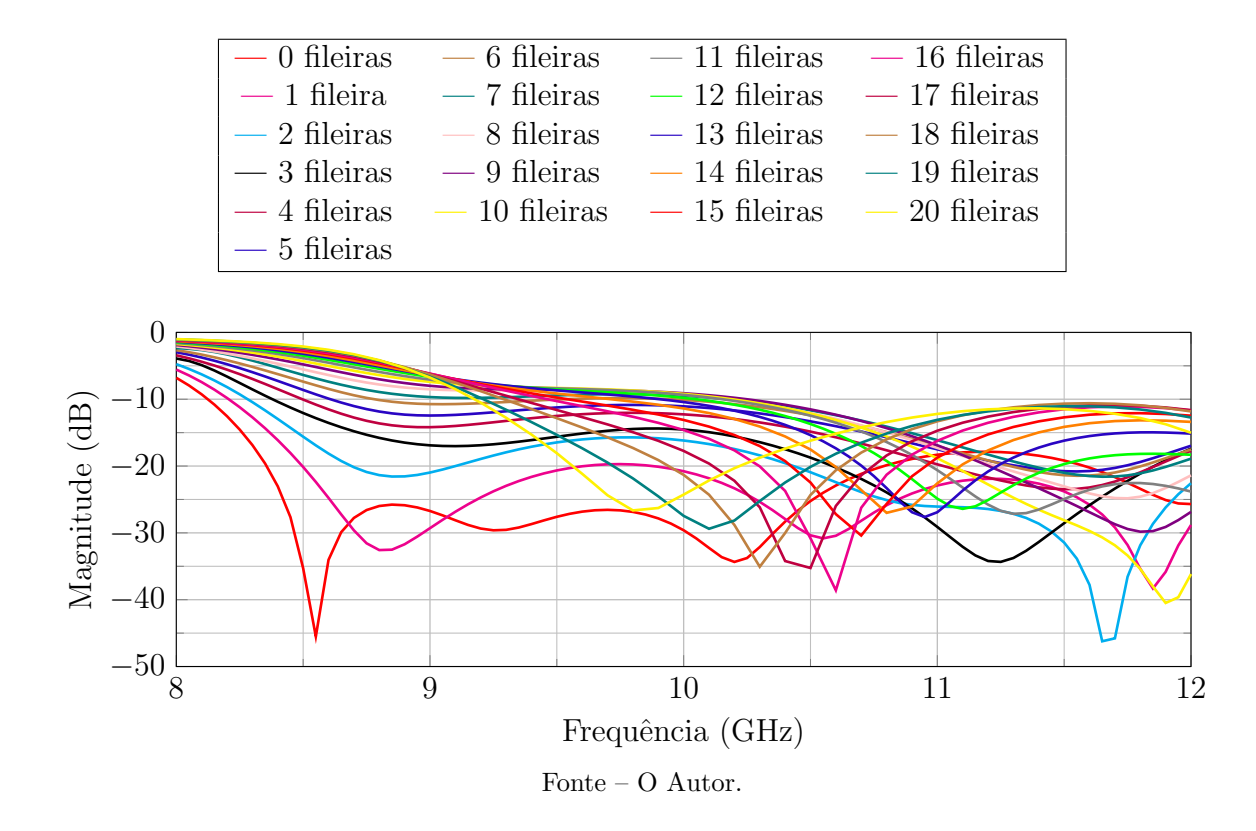

Figura 45 – Variação da magnitude do parâmetro  $S_{21}$  do defasador SIW em relação à quantidade de fileiras com 6 vias de ar.

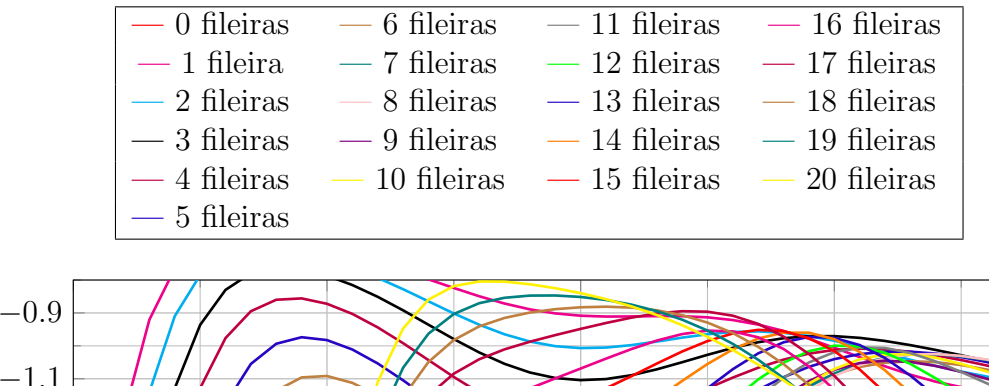

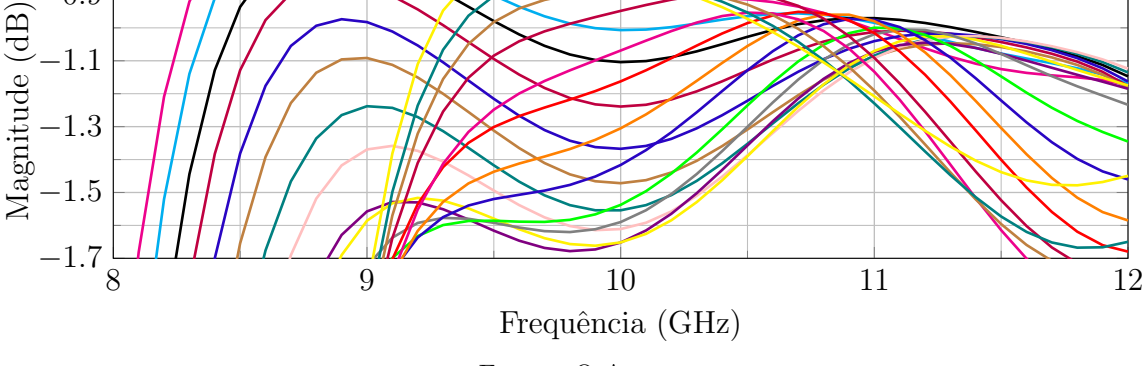

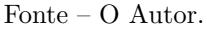

#### 4.2 TRANSIÇÃO COAXIAL-SIW

O circuito para transição coaxial-SIW proposto é visto na Figura 46. Uma seção de cobre de comprimento  $\frac{\lambda_g}{4}$  foi retirada do plano superior, deixando apenas uma circunferência com raio de 2,3 mm. Esta circunferência foi estimada como tendo o mesmo raio do teflon do conector coaxial tipo SMA. Para evitar curto-circuito, uma circunferência de raio 2,3 mm foi retirada do plano inferior no ponto de excitação. O conector coaxial está posicionado  $\frac{\lambda_g}{4}$  $\frac{\lambda_g}{4}$  da parede do subtrato. A transição microfita-SIW segue os mesmos parâmetros calculados na seção 3.2, possuindo raio das vias metálicas em 0,6 mm.

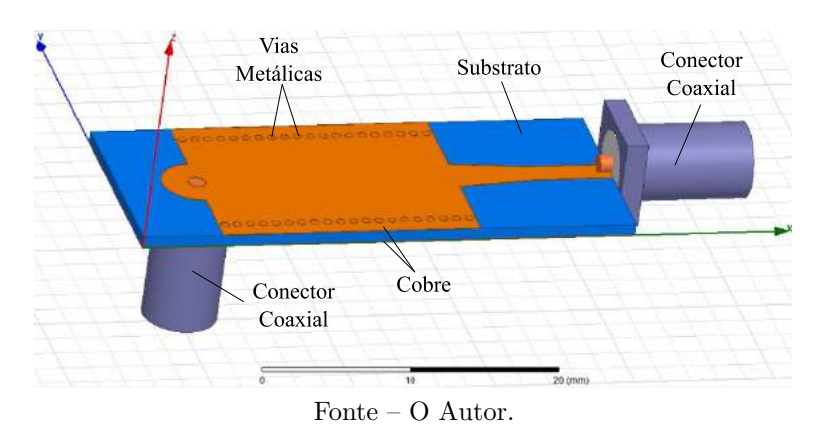

Figura 46 – Guia com transição coaxial-SIW e microfita-SIW.

Os parâmetros S para a estrutura em questão são vistos na Figura 47. Em comparação à transição SIW-microfita, verifica-se que a faixa de operação com baixa reflexão é bem mais estreita. Na frequência de 10 GHz, o coeficiente de reflexão ficou em  $-14,21$  dB e a perda de inserção em 1,28 dB.

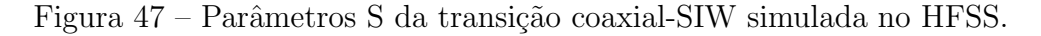

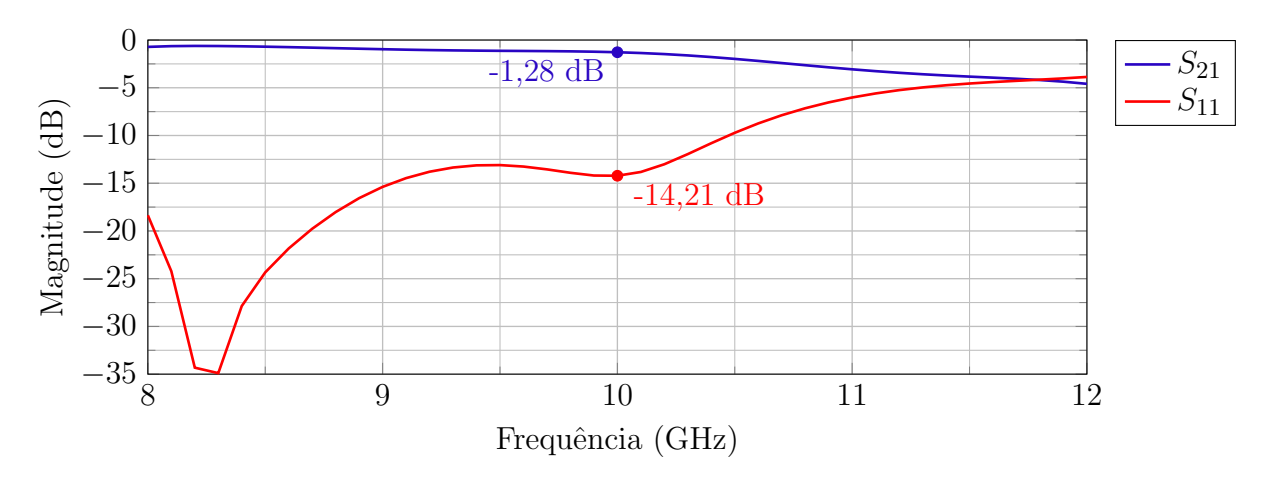

Fonte – O Autor.

#### 4.3 DEFASADOR COM TRANSIÇÃO COAXIAL-SIW

De forma análoga ao defasador da seção 4.1, um defasador implementado com a transição coaxial-SIW também foi estudado. Este baseia-se na inserção de fileiras de vias de ar. Devido à transição à esquerda, as fileiras não foram inseridas uniformemente. Na extremidade da transição coaxial-SIW, a inserção das vias de ar inicia de maneira cônica, gerando a estrutura ilustrada na Figura 48.

Figura 48 – Defasador com transição coaxial-SIW com vias de ar.

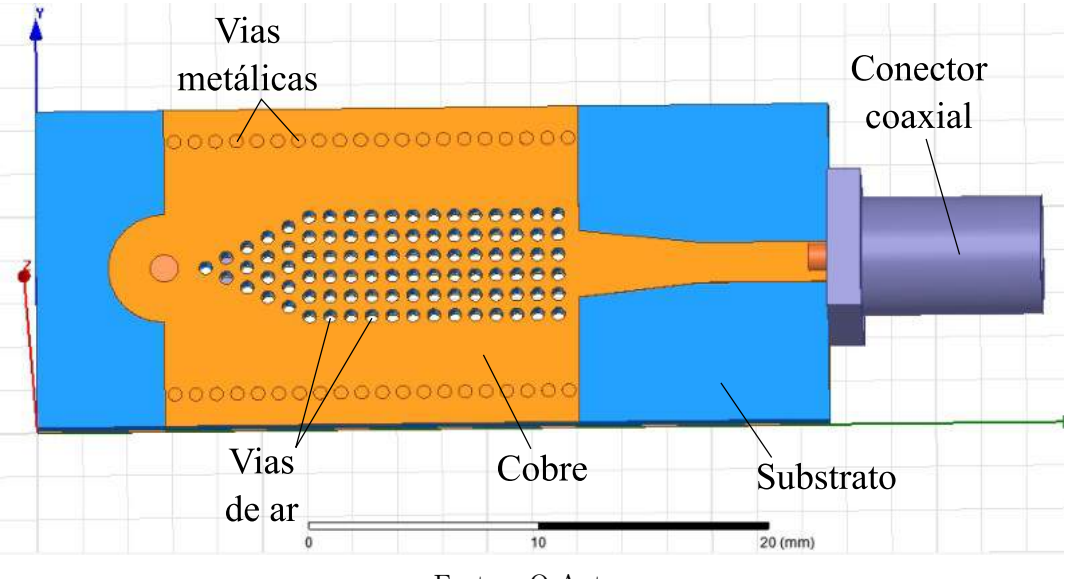

Fonte – O Autor.

Os parâmetros *S* do defasador proposto são apresentados na Figura 49. O coeficiente de reflexão na entrada corresponde a -10,79 dB e a perda de inserção de 1,35 dB.

Figura 49 – Parâmetros *S* do defasador com transição coaxial-SIW vias de ar.

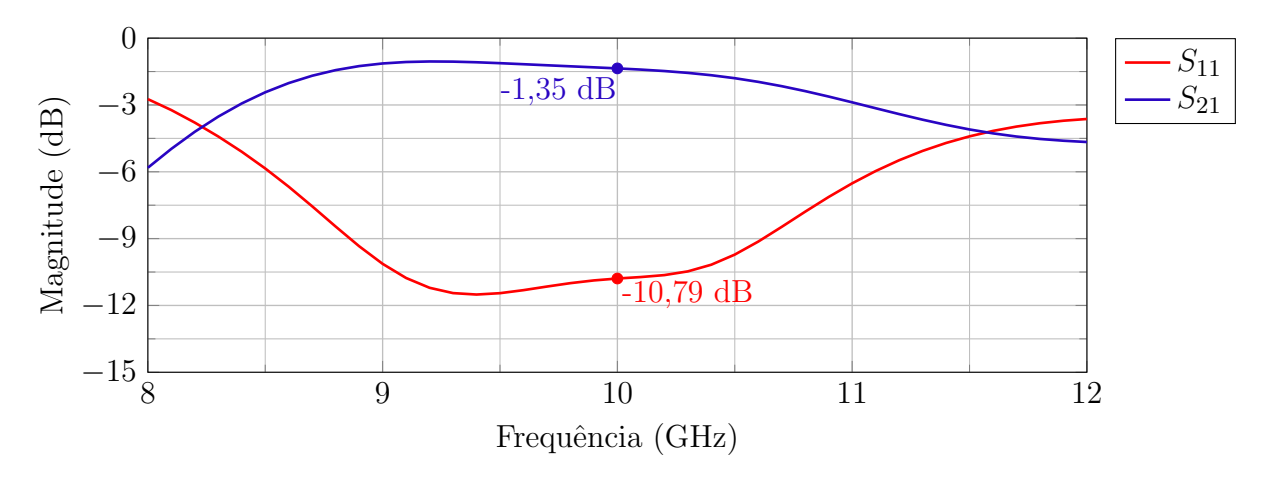

Fonte – O Autor.

A variação de fase simulada foi plotada na Figura 50. Em 10 GHz, o guia apresentou uma fase de 9,18<sup>°</sup>. Para comparação em relação ao SIW de referência (i.e. sem vias de ar), o acréscimo de fase do parâmetro  $S_{21}$  obtido foi 45,87°.

Figura 50 – Variação de fase do parâmetro  $S_{21}$  do defasador com transição coaxial-SIW após a inserção de vias de ar.

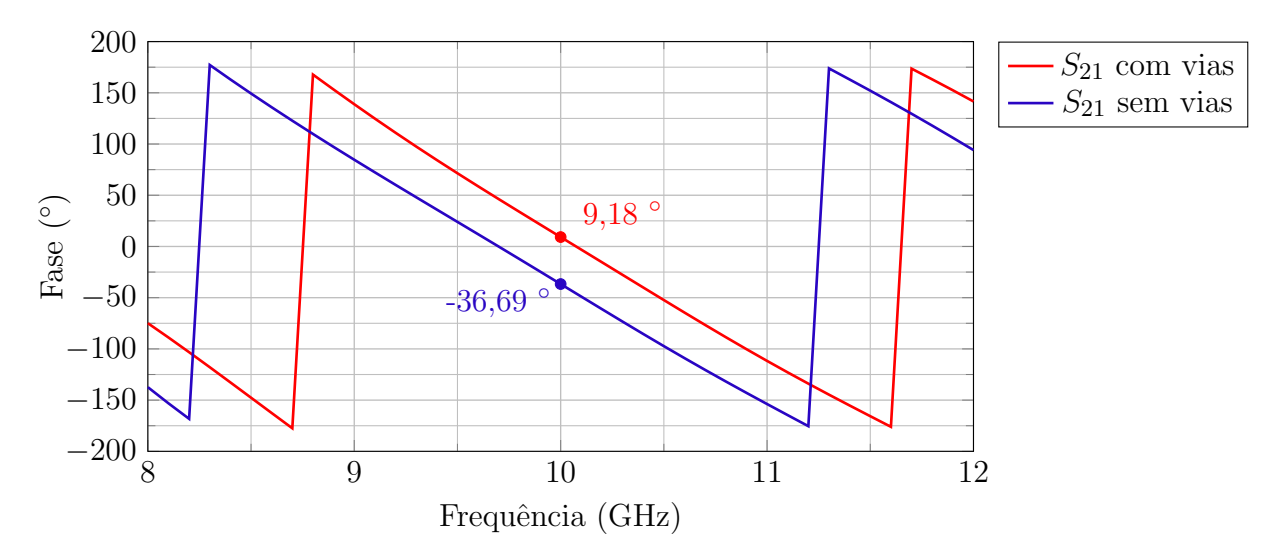

Fonte – O Autor.

#### 5 CONCLUSÃO

Este trabalho de conclusão de curso descreveu uma análise de dispositivos baseados em guias de onda integrados ao substrato (SIW). A relevância deste trabalho est´a relacionada `a atualidade do tema, somado a uma nova linha de pesquisa iniciada no Laboratório de Eletromagnetismo, Micro-Ondas e Antenas (LEMA) da Universidade Federal do Pampa (UNIPAMPA).

O SIW possui características semelhantes ao guia de onda retangular, o que auxilia na percepção de seu princípio de funcionamento. A falta de pesquisas na área acaba dificultando algumas an´alises, principalmente por se tratar de um tema onde a maioria das equações existentes são dadas de forma empírica. Por essa razão, tais equações são importantes para estimação inicial das dimensões do SIW, porém não são suficientes para determinar resultados finais e precisos. Faz-se, portanto, necess´ario refinar seus valores a partir de parametrização em algum simulador eletromagnético. Esse aspecto pôde ser visto quando da determinação da largura do *taper*  $(w_t)$ : o valor calculado inicialmente foi 3,59 mm, porém, após otimização, melhores resultados foram obtidos para  $w_t = 3.08$  mm. Este fato destaca a importância de se parametrizar todas as dimensões do circuito, pois, na faixa de micro-ondas, a variação dos parâmetros *S* pode dar-se de maneira rápida; ou seja, pequenas variações físicas causam impacto significativo nas propriedades elétricas dos dispositivos.

Uma dificuldade encontrada foi em relação à implementação das vias metálicas simuladas. Em função da bitola do fio de cobre existente no LEMA, foi necessário lixá-lo para que coubesse dentro do diâmetro prototipado. Em altas frequências, isto acarreta em uma maior reflex˜ao. Mesmo diante deste problema, a reflex˜ao medida ainda ficou dentro do desejado ( $|S_{11}| \leq -10$  *dB*).

Uma maneira de contornar o problema na tentativa de fabricar outros protótipos foi redimensionar o guia para o diâmetro do fio de cobre de 0,6 mm. Devido à pandemia por COVID-19, os protótipos estão sendo fabricados de maneira mais lenta e com uma maior burocracia, restringindo o acesso ao campus e dificultando a coleta dos dados medidos para comparação com as simulações e, consequentemente, para a validação do projeto.

Outras estruturas foram simuladas e n˜ao foram reportadas neste trabalho. Isto se deve pelo fato de não terem apresentado resultados satisfatórios em termos de desempenho até o momento da conclusão deste trabalho. Dentre outras estruturas, destaca-se um deslocador de fase com pinos metálicos. A inserção desses pinos no interior do SIW afetaram substancialmente o casamento de impedância, fazendo com que a reflexão ficasse fora do aceit´avel (i.e. acima de −10 dB). Outra estrutura analisada foram antenas cornetas em SIW. Novamente, o nível de potência refletida ficou acima de -10 dB. Uma análise mais profunda no assunto ainda é necessária, para melhor entendimento do projeto dessas antenas. Testes foram realizados com vias metálicas, vias de ar e intercalando vias metálicas e de ar. A abertura da antena, a distância entre o espaçamento das vias na abertura e

a distância das vias no sentido da abertura foram variados, porém, até o momento da conclusão deste trabalho, resultados satisfatórios em termos de casamento de impedância não puderam ser alcançados.

Para trabalhos futuros, sugere-se a continuidade dos tópicos descritos no parágrafo anterior, além de uma análise para atenuadores em tecnologia SIW. Tais estruturas (defasadores, atenuadores e antenas) permitirão testar antenas adaptativas completamente implementadas nesta tecnologia, que se mostra promissora para frequências mais elevadas, em que as demais tecnologias de circuito impresso não se comportam de maneira eficiente.

#### **REFERÊNCIAS**

BORNEMANN, G. L. e J. Half-mode siw variable pin diode attenuator. In: . 13th European Conference on Antennas and Propagation (EuCAP 2019): [s.n.], 2019. Citado na página 39.

BOZZI A. GEORGIADIS, K. W. M. Review of substrate-integrated waveguide circuits and antennas. In: . IET Microwaves, Antennas & Propagation: [s.n.], 2010. Citado 2 vezes nas páginas 27 e 28.

CAI Z.-P. QIAN, Y.-S. Z. J. J. e. W.-Q. C. Y. Bandwidth enhancement of siw horn antenna loaded with air-via perforated dielectric slab. In: . IEEE Antennas and Wirelles Propagation Letters, Vol. 13: [s.n.], 2014. Citado na página 42.

CALEFFO, R. C. Estudo e aplicacao de guias de ondas integrados ao substrato em frequencias de micro-ondas. In: . Escola Politecnica da Universidade de Sao Paulo: [s.n.], 2016. Citado 4 vezes nas páginas 20, 28, 32 e 35.

CALEFFO, R. C. Design Equations for Tapered Microstrip-to-Substrate Integrated Waveguide Transitions. In: . Journal of Microwaves, Optoelectronics and Electromagnetic  $Applications: [s.n.], 2016.$  Citado na página 28.

CASSIVI L. PERREGRINI, P. A.-M. B. K. W. e. G. C. Y. Dispersion characteristics of substrate integrated rectangular waveguide. In: . IEEE Microwave and Wireless Components Letters, Vol. 12,: [s.n.], 2002. Citado na página 30.

CHENG, W. H. e. K. W. Y. Novel substrate integrated waveguide fixed phase shifter for 180-degree directional coupler. In: . IEEE/MTT-S International Microwave Symposium:  $[s.n.], 2007.$  Citado na página 38.

DESLANDES, D. Design Equations for Tapered Microstrip-to-Substrate Integrated Waveguide Transitions. In: . Department of Computer Science, Universite du Quebec a Montreal, Montreal, Quebec,  $H\cancel{2}X$  3Y7, Canada: [s.n.], 2010. Citado 2 vezes nas páginas 17 e 34.

KORDIBOROUJENI, e. J. B. Z. New wideband transition from microstrip line to substrate integrated waveguide. In: . IEEE Transactions on Microwave Theory and Techniques: [s.n.], 2014. p. 2984–2984. Citado na página 31.

MANDAL, A. A. K. e M. K. A compact broadband direct coaxial line to siw transition. In: . IEEE Microwave and Wireless Components Letters: [s.n.], 2016. Citado na página 33.

MORINI M. FARINA, C. C. T. R. e. G. V. A. Design of low-cost non-radiative sma-siw launchers. In: . [S.l.: s.n.]. Citado na página 32.

MUKHERJEE P. CHONGDER, K. V. S. e. A. B. S. Design of a broadband coaxial to substrate integrated waveguide (siw) transition. In: . Indian Institute of Technology, Department of Electrical Engineering: [s.n.], 2013. Citado 3 vezes nas páginas 32, 33 e 34.

POZAR, D. M. Microwave engineering. 3. ed. [S.l.]: John Wiley & Sons, 2005. Citado 4 vezes nas páginas  $20, 21, 22$  e  $23$ .

RAGHAVAN, A. K. e S. A review: Substrate integrated waveguide antennas and arrays. In: . Department of Electronics and Communication Engineering, National Institute of Technology, Tiruchirappalli, India.: [s.n.], 2016. Citado 3 vezes nas páginas 39, 40 e 41.

SELLAL L. TALBI, T. A. D. e. J. L. K. Design and implementation of a substrate integrated waveguide phase shifter. In: . IET Microwaves, Antennas & Propagationo:  $[s.n.], 2008.$  Citado 3 vezes nas páginas 34, 36 e 37.

WU, F. X. e K. Guided-wave and leakage characteristics of substrate integrated waveguide. In: . IEEE Transactions on Microwave Theory and Techniques, Vol. 53: [s.n.], 2005. Citado 4 vezes nas páginas  $27, 29, 30$  e  $31.$ 

WU, K. Integration and interconnect techniques os planar and non-planar structures for microwave and millimeter-wave circuits - current status and future trend. In: . Department of Electrical Engineering Ecole Polytechnique (University of Montreal): [s.n.], 2001. Citado 2 vezes nas páginas 16 e 17.

YADAV, S. M. e. A. B. P. Design of planar substrate integrated waveguide (siw) phase shifter using air holes. In: . Department of Electrical Engineering Indian Institute of Technology: [s.n.], 2015. Citado na página 38.

YING Z.-G. LIU, A.-Q. Z. e. W.-B. L. Z.-N. Dynamically tunable attenuator based on effective surface plasmon polaritons and graphene. In: . IEEE Asia-Pacific Microwave Conference (APMC): [s.n.], 2019. Citado na página 39.